# PROPUESTA DE UNA METAHEURÍSTICA PARA EL PROBLEMA DE TAMAÑO DE LOTE MULTIPRODUCTO NO CAPACITADO CON COTAS DE INVENTARIO

### MARIA CAMILA MONSALVE BLANCO 331108

DANIEL JAIMES CARVAJAL 295664

UNIVERSIDAD PONTIFICIA BOLIVARIANA

ESCUELA DE INGENIERÍAS

FACULTAD DE INGENIERÍA INDUSTRIAL

SECCIONAL BUCARAMANGA

2020

# PROPUESTA DE UNA METAHEURÍSTICA PARA EL PROBLEMA DE TAMAÑO DE ii LOTE MULTIPRODUCTO NO CAPACITADO CON COTAS DE INVENTARIO

## MARIA CAMILA MONSALVE BLANCO 331108

### DANIEL JAIMES CARVAJAL 295664

Trabajo de grado para optar al título de Ingeniero Industrial

Asesor

# ANDRÉS FELIPE ACEVEDO OJEDA

PhD. Ingeniería industrial

### UNIVERSIDAD PONTIFICIA BOLIVARIANA

# ESCUELA DE INGENIERÍAS

## FACULTAD DE INGENIERÍA INDUSTRIAL

### SECCIONAL BUCARAMANGA

2020

# **Tabla de Contenidos**

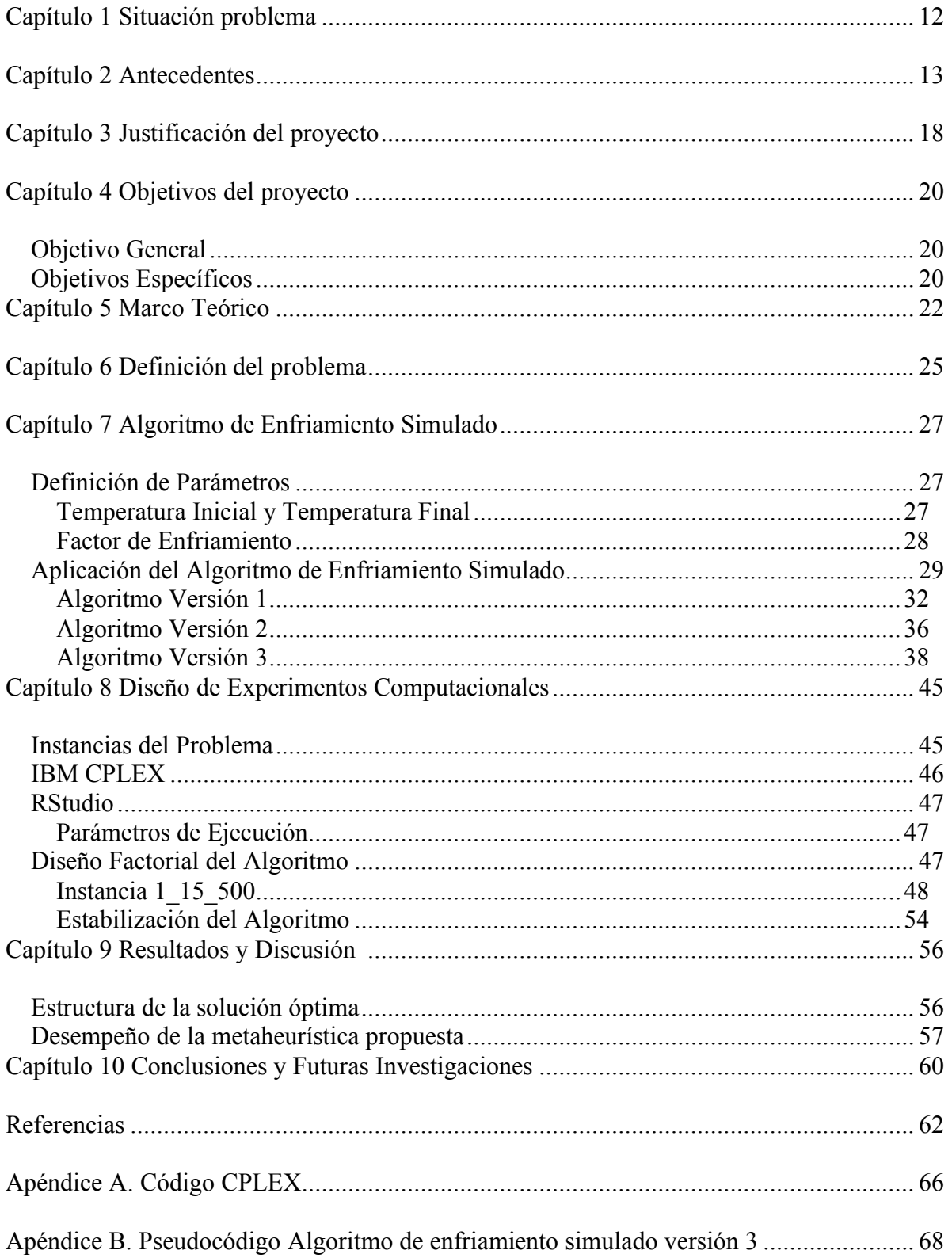

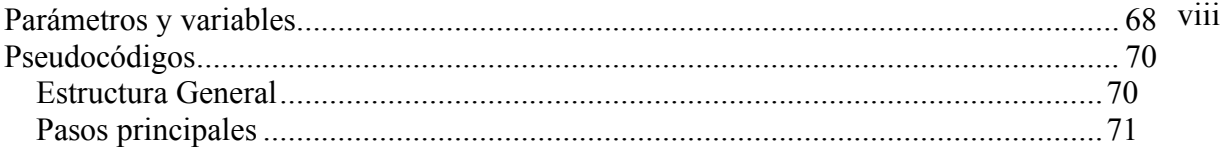

#### **RESUMEN GENERAL DE TRABAJO DE GRADO**

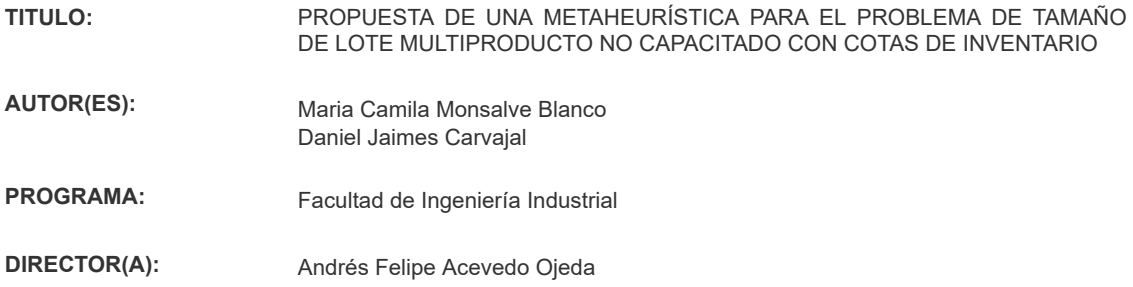

#### **RESUMEN**

En el presente proyecto, se considera un problema de tamaño de lote multiproducto no capacitado con cotas de inventario, donde se realiza un plan de producción para múltiples ítems teniendo en cuenta que el inventario de estos productos compartirá un mismo espacio de almacenamiento. En primer lugar, se establece la estructura matemática del algoritmo usando programación lineal-entera mixta para luego resolverlo usando IBM ILOG CPLEX. Posteriormente, se presentan tres versiones de una metaheurística de enfriamiento simulado. La primera versión se basa en un algoritmo encontrado en la literatura. Basado en las desventajas encontradas en la primera versión, se diseña una segunda versión utilizando una diferente variable de decisión como input para la solución inicial. A partir de modificaciones de la versión dos y del estudio de las variables de decisión de respuestas cercanas al óptimo obtenidas por CPLEX, se establece una versión final del algoritmo. Finalmente, se lleva a cabo un diseño de experimentos factorial para definir el mejor esquema de enfriamiento para cada una de las instancias estudiadas. Se presentan los resultados computacionales comparando las respuestas obtenidas con la metaheurística implementada y las respuestas obtenidas con CPLEX bajo los mismos tiempos de ejecución. Los resultados numéricos demuestran que es posible llegar a una solución óptima de manera eficiente para instancias pequeñas del problema. Para las instancias en las que no fue posible alcanzar una solución óptima se lograron variaciones promedio del 11.2% con respecto a las soluciones optimas obtenidas con CPLEX.

#### **PALABRAS CLAVE:**

Tamaño de lote, cotas de inventario, metaheurística, Investigación de operaciones

**V° B° DIRECTOR DE TRABAJO DE GRADO**

Jeffer

#### **GENERAL SUMMARY OF WORK OF GRADE**

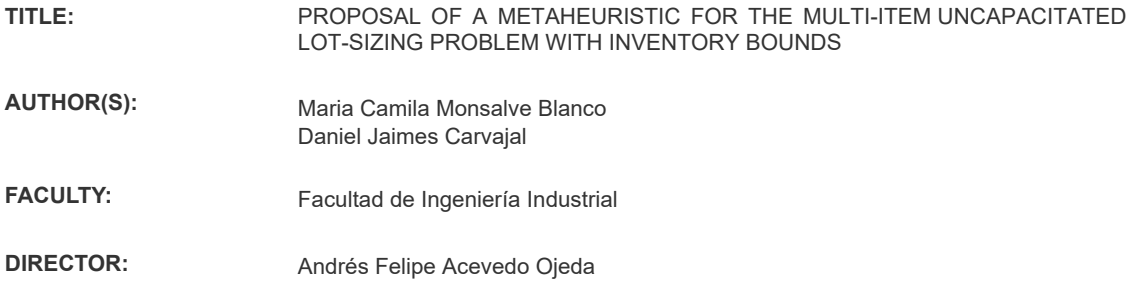

#### **ABSTRACT**

In this project, we consider the multi-item uncapacitated lot-sizing problem with inventory bounds where the production plan is for multiple items taking into account that the inventory of these products will share the same storage space. First, the mathematical structure of the algorithm is established using mixed integer-linear programming and then solved using IBM ILOG CPLEX. Subsequently, we propose three versions of a simulated annealing metaheuristic as a solution approach. We based the first version of the metaheuristic on an algorithm found in the literature. Based on the disadvantages found in the first version, we designed a second version using a different decision variable as input for the initial solution. Based on modifications of version two and the study of the decision variables of responses close to the optimal obtained by CPLEX, a final version of the algorithm is established. Finally, a factorial experiment is employed to define the best cooling scheme for each of the instances studied. We show the computational results comparing the implemented metaheuristics results with the results obtained with CPLEX under the same execution times. The numerical results demonstrate that it is possible to achieve an optimal solution efficiently for small instances of the problem. Where it was not possible to reach an optimal solution, the proposed metaheuristic had mean gaps of 11.2%.

#### **KEYWORDS:**

Lot-sizing, Inventory bounds, Matheuristic, Operations Research

**V° B° DIRECTOR OF GRADUATE WORK**

testad

### **Introducción** v

En el sector industrial, es común que la producción se vea restringida por la capacidad de la bodega en la que se almacenan los productos terminados. En varios escenarios, es necesario que este espacio sea compartido entre múltiples tipos de productos, por lo que resulta relevante la adición de cotas de inventario a los problemas de planeación de la producción. Esta consideración surge en múltiples sistemas de producción en donde es común encontrar que la capacidad de almacenamiento disponible es limitada. Las restricciones que dictan cuánto espacio hay disponible para inventario pueden ser impuestas por el espacio físico de la bodega, por políticas administrativas, debido al gran volumen de los productos, o por el requerimiento de condiciones especiales de almacenamiento, como es el caso de los cuartos limpios, o aquellos con temperaturas controladas (Akbalik et al., 2014).

Con estas restricciones, la planeación de la producción de bienes busca determinar la cantidad de producto a producir que minimice el total de los costos y cumpla con el pronóstico de demanda (Melo & Ribeiro, 2017). Los problemas de tamaño de lote multiproducto con cotas de inventario han sido estudiados en contextos generales y bajo diferentes aplicaciones. Esto ha dado como resultado una variedad de propuestas de solución. En la literatura, hay numerosos ejemplos de metaheurísticas y algoritmos heurísticos que han sido utilizados para resolver diferentes variantes del problema de tamaño de lote. El algoritmo de Enfriamiento Simulado ha sido ampliamente propuesto para resolver problemas de combinatoria por ser flexible y tener la habilidad de manejar problemas grandes y complejos (Jans & Degraeve, 2007). La presente investigación busca solucionar instancias del problema de tamaño de lote multiproducto no capacitado con cotas de inventario haciendo uso de la metaheurística de Enfriamiento Simulado y evaluar su desempeño respecto a la calidad de la solución.

El documento se organiza de la siguiente forma. En el Capítulo 1 se describe el vi problema objeto de estudio y el interrogante que se intentará responder a través de la investigación. En el Capítulo 2 se presentan los avances principales en el modelo de optimización para el problema de tamaño de lote multiproducto no capacitado con cotas de inventarios. En el Capítulo 3 se exponen las razones que justifican la realización de la esta investigación. En el Capítulo 4 se especifica el principal objetivo de la investigación y sus respectivos logros intermedios para alcanzarlo. En el Capítulo 5 se precisan las ideas y conceptos con los cuales se aborda el problema. En el Capítulo 6 se estudia la estructura del problema de tamaño de lote multiproducto no capacitado con cotas de inventario analizando los parámetros y variables de decisión asociados al modelo matemático. En el Capítulo 7 se presenta la estructura de la metaheurística de Enfriamiento Simulado con sus respectivos parámetros y su aplicación durante la investigación, finalmente se exponen las tres versiones del algoritmo con sus respectivas variantes en el planteamiento y diseño a lo largo del estudio. En el Capítulo 8 se establecen las instancias del problema, se estudia una instancia pequeña y su respectiva solución obtenida en CPLEX. Posteriormente se presenta un diseño factorial de los parámetros del algoritmo concluyendo los mejores para cada instancia. En el Capítulo 9 se exponen los resultados en cuanto al desempeño de la metaheurística respecto a CPLEX en términos de calidad de la solución. Finalmente, en el Capítulo 10 se exponen las conclusiones del estudio y se motiva el tema para futuras investigaciones.

# **Lista de Tablas** ix

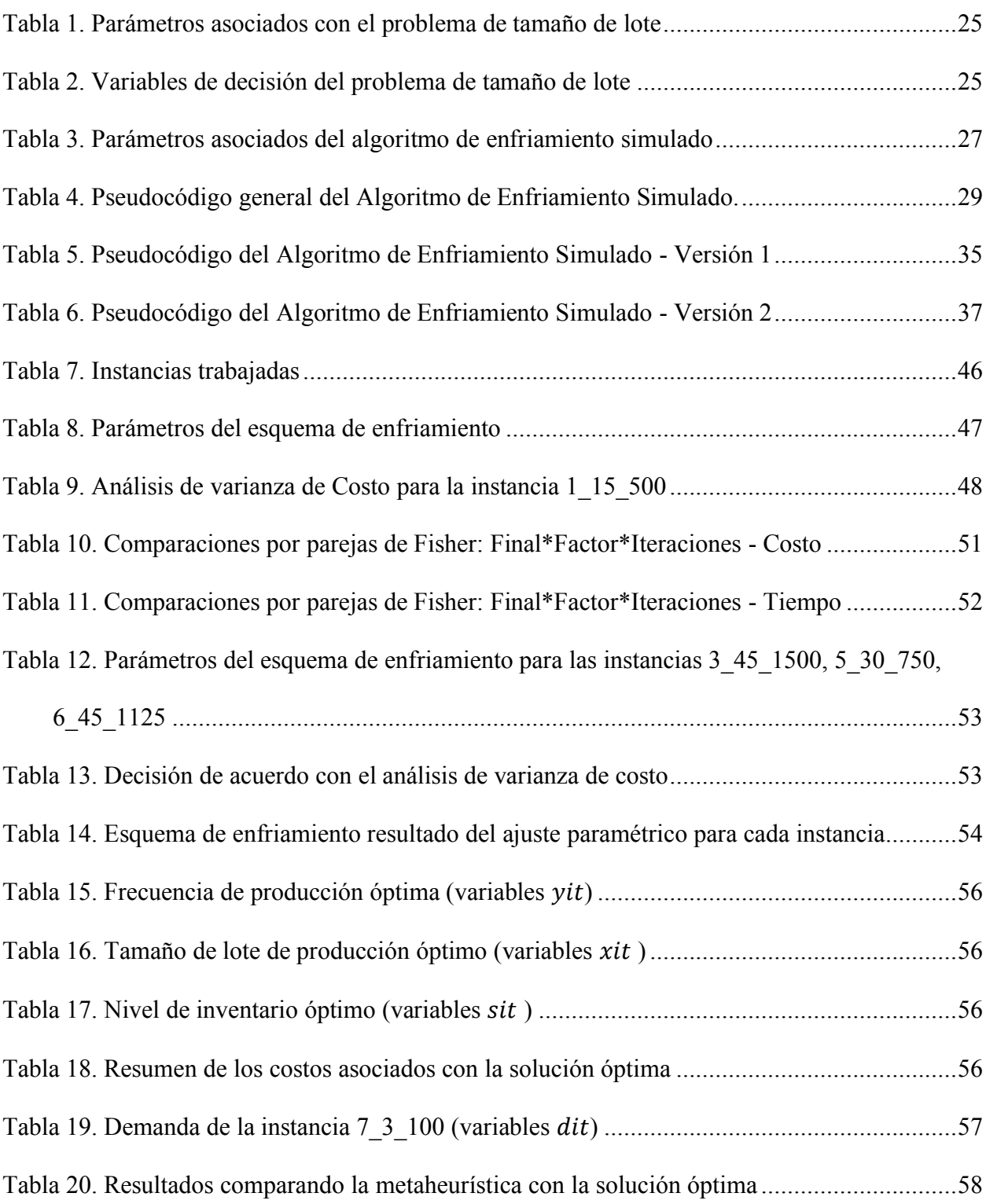

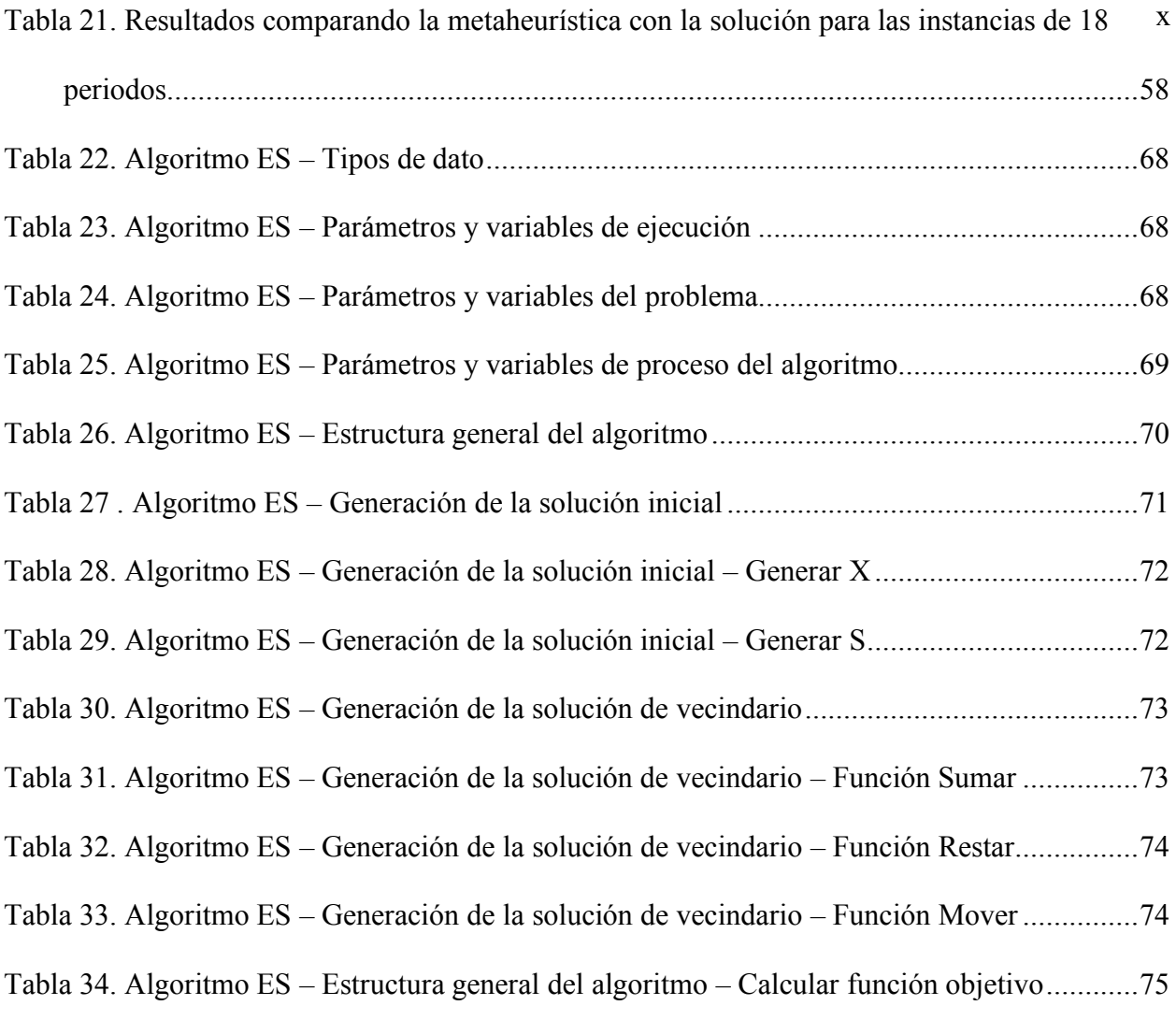

# **Lista de Figuras** and  $\overline{a}$  xi

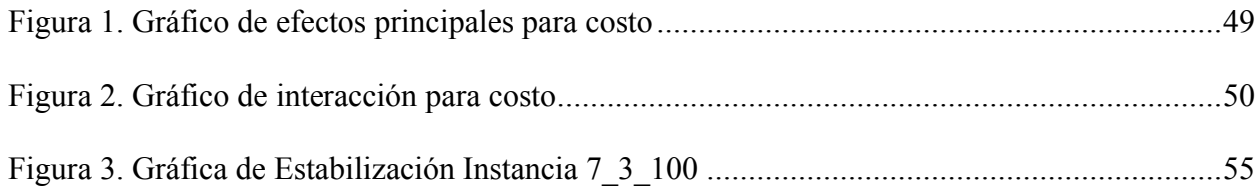

#### **Situación problema**

<span id="page-11-0"></span>La planeación de la producción de bienes busca determinar la cantidad de producto a producir que minimice el total costos asociados y cumpla con la demanda. Esto también incluye decisiones relacionadas con el momento de la producción, la entrega oportuna, y los niveles de inventario. Es común encontrar industrias en donde esta producción se ve restringida por la capacidad de almacenamiento de la bodega en la que se mantendrá el inventario (Melo & Ribeiro, 2017).

Existen múltiples variantes del problema de tamaño de lote (Erromdhani et al., 2011). El caso específico del problema de tamaño de lote multiproducto no capacitado con cotas de inventario es considerado *NP*-*Hard* (o *NP*-Complejo) incluso cuando el horizonte de planeación considera tan solo dos periodos (Akbalik et al., 2014).

A finales del siglo XX, metaheurísticas como la Búsqueda Tabú, el Algoritmo Genético y el algoritmo de Recocido Simulado, han sido reconocidas como métodos eficientes para solucionar problemas de optimización combinatoria difíciles (Jans & Degraeve, 2007).

Teniendo en cuenta lo anterior, el presente proyecto busca responder la siguiente pregunta de investigación: ¿cómo adaptar una metaheurística para solucionar eficientemente el problema del tamaño de lote multiproducto no capacitado con cotas de inventario?

#### **Antecedentes**

<span id="page-12-0"></span>A través de la base de datos ScienceDirect se realizó la búsqueda de artículos con los siguientes términos: *Multi-item*, *uncapacitated*, *lot sizing problem*, e *inventory bounds*. Con la búsqueda se obtuvieron 228 resultados, los cuales fueron filtrados por su año de publicación. Se seleccionaron los artículos con un máximo de 10 años de antigüedad (2010 en adelante) reduciendo así la cantidad a 104 artículos. De estos 104, se tomaron los 17 que coincidían con los criterios de (1) trabajar específicamente con el problema de tamaño de lote y (2) tener múltiples productos o cotas de inventario.

Los problemas de tamaño de lote multiproducto con cotas de inventario han sido estudiados en contextos generales y bajo diferentes aplicaciones. Esto ha dado como resultado una variedad de propuestas de solución.

Utilizando algoritmos de programación dinámica, (Phouratsamay & Cheng, 2019) resolvieron una versión extendida del problema de tamaño de lote que incluía restricciones de índole ambiental, donde la producción debía planearse de un modo tal que el total de las emisiones de carbón no excedieran ciertas capacidades en cada periodo. (Guan & Liu, 2010) desarrollaron y aplicaron diferentes algoritmos de programación dinámica para resolver la versión estocástica de los problemas de tamaño de lote donde las demandas, las cotas de inventario, y demás costos no son conocidos y son interdependientes a lo largo de un horizonte finito de planeación. Este mismo enfoque fue utilizado por Absi et al. (2012) para resolver un problema de tamaño de lote multiproducto con tiempos de alistamiento y ventas perdidas. Además, para mejorar las soluciones que obtuvieron con su metodología de programación dinámica, propusieron una metaheurística basada en la *Large Neighborhood Search.* 

Las heurísticas basadas en algoritmos Lagrangianas también han sido aplicadas para resolver problemas de tamaño de lote. Carvalho & Nascimento (2016) definieron un problema aplicado a empresas compuestas por múltiples plantas de producción, en el que cada fábrica produce los mismos productos, suple su propia demanda y cada máquina tiene tiempos de alistamiento y una limitada capacidad de producción. En este caso se aplicó una nueva heurística Lagrangiana que no solo resolvió todas las instancias propuestas, sino que además lo hizo más eficientemente que las propuestas ya existentes en la literatura. Un problema de tamaño de lote multiproducto con tiempos de alistamiento y ventanas de producción fue propuesto por Brahimi et al. (2010), quienes lo resolvieron con heurísticas basadas en relajaciones Lagrangianas y demostraron que bajo este enfoque es posible encontrar soluciones factibles rápidamente.

Erromdhani et al. (2011) utilizaron dos enfoques colaborativos para solucionar un problema de tamaño de lote capacitado multiproducto con franjas de tiempos de producción y tiempos de alistamiento independientes del cliente. Los algoritmos aplicados usan simultáneamente la programación matemática y los procedimientos heurísticos tales como el Algoritmo de Búsqueda Local y la Búsqueda Vecindad Variable Descendiente. El problema se descompone en dos subproblemas: variables binarias y variables continuas. Los experimentos computacionales demostraron su efectividad de acuerdo con los enfoques ya expuestos en la literatura.

Otro enfoque de solución encontrado en la literatura son las heurísticas basadas en la programación lineal-entera mixta (MIP). Wu et al. (2018) consideraron un problema de tamaño de lote con cotas de inventario y restricciones de emisiones de carbón. Formularon el problema con un modelo MIP y propusieron una relajación Lagrangiana, y para resolverlo aplicaron una heurística llamada Selección Progresiva cuyos resultados demostraron ser superiores a los ya

encontrados en la literatura utilizando los mismos recursos computacionales. Cunha et al. (2019) propusieron heurísticas matemáticas basadas en la programación lineal-entera mixta para resolver una extensión del problema de tamaño de lote multiproducto que incluye remanufactura y producción capacitada para satisfacer demandas dinámicas determinísticas a lo largo de un horizonte discreto de planeación. La primera consiste en un algoritmo de generación de columnas seguido por una programación linear y la segunda consistió en el método heurístico *relax-and-fix.*

Los algoritmos basados en metaheurísticas y las metaheurísticas en sí, han sido enfoques utilizados en la literatura para resolver diferentes variantes de problemas de tamaño de lote. Sifaleras & Konstantaras (2015b) propusieron una extensión de este problema con devoluciones, como parte de los problemas que surgen en la logística inversa. Para resolverlo aplicaron un algoritmo heurístico basado en la metaheurística Búsqueda de Vecindad Variable y además aplicaron la metaheurística misma para resolver este problema siendo la primera vez en la literatura que este enfoque es utilizado para este problema (Sifaleras & Konstantaras, 2015a). Para resolver un problema de tamaño de lote no capacitado multinivel, Xiao et al. (2011) estudiaron múltiples técnicas de aplicación de la metaheurística Búsqueda de Vecindad y demostraron que los parámetros de: distancia, rango y cambio de nivel tienen una gran influencia en la eficacia de la búsqueda de esta metaheurística. Este conocimiento puede ser de gran utilidad a la hora de generar heurísticas más eficientes.

Melo & Ribeiro (2017) propusieron diferentes formulaciones y heurísticas para el problema de tamaño de lote multiproducto con cotas de inventario. En primer lugar, muestran la *formulación de la ruta más corta* y la formulación basada en la adición previa de *desigualdades válidas*, las cuales son comparadas con las formulaciones encontradas en la literatura. Se

efectuaron experimentos computacionales para evaluar los diferentes enfoques. Los resultados demostraron que la heurística de *relax-and-fix* fue el mejor enfoque y sus soluciones estuvieron a un 4% del valor óptimo en menos de diez minutos de tiempo de ejecución. Demostraron también que las soluciones obtenidas siempre fueron mejores que aquellas obtenidas por programas comerciales para resolver problemas de optimización, en un tiempo de ejecución de una hora.

Parsopoulos et al. (2015) utilizaron un algoritmo basado en población, llamado Evolución Diferencial (DE) para resolver un problema dinámico de tamaño de lote con devoluciones y remanufactura. Para resolver el problema, utilizaron una variante de esta metaheurística que fue adaptada para mejorar su rendimiento. Realizaron una serie de pruebas para comparar su desempeño con un enfoque moderno y otras metaheurísticas. Los resultados sugieren que esta variante en específico puede ser considerada como uno de los métodos más eficientes en la solución de esta clase de problemas.

Un problema de tamaño de lote extendido a un sistema híbrido de manufactura y remanufactura, donde los productos son producidos en líneas separadas y vendidos en mercados segmentados fue resuelto por Koken et al. (2018) utilizando una heurística basada en el Algoritmo Genético. Este enfoque fue evaluado comparando los resultados obtenidos con los de otras metaheurísticas como el Enfriamiento Simulado y la Búsqueda de Vecindad Variable. Otra aplicación del Algoritmo Genético fue estudiada por Fabiano et al. (2012) para resolver un problema de tamaño de lote multinivel capacitado con acumulación. En este caso, un algoritmo híbrido con múltiples poblaciones del Algoritmo Genético fue propuesto. El método combina esta metaheurística utilizando la heurística *fix-and-optimize* y técnicas de programación matemática.

El algoritmo de Enfriamiento Simulado se encontró ampliamente en la literatura para resolver problemas de combinatoria complejos y además por ser flexible y manejar problemas grandes y difíciles (Jans & Degraeve, 2007). Para resolver un problema discreto de tamaño de lote multiproducto, Ceschia et al. (2017) propusieron un algoritmo de Enfriamiento Simulado en conjunto con un proceso estadístico de ajuste. Debido a que se le reconoce como un problema *NP*-Hard, Roshani et al. (2016) propusieron un algoritmo de Enfriamiento Simulado con una eficiente generación de búsqueda de vecindario como solución para un problema de tamaño de lote con devoluciones en un sistema cerrado de remanufactura. Para evaluar la eficiencia y demostrar la efectividad del algoritmo propuesto, realizaron una comparación entre los resultados que obtuvieron con el algoritmo y aquellos generados por el *solver* CPLEX.

Debido a su amplio uso en la literatura y a características como su flexibilidad y facilidad para manejar problemas complejos, se tomó la decisión de aplicar la metaheurística de enfriamiento simulado para resolver el problema de tamaño de lote multiproducto no capacitado con cotas de inventario propuesto en este proyecto.

#### **Justificación del proyecto**

<span id="page-17-0"></span>La presente investigación se enfoca en proponer un método de solución al problema de tamaño de lote multiproducto no capacitado con cotas de inventario mediante la adaptación de una metaheurística y posteriormente evaluar su rendimiento.

Se seleccionó este problema en específico ya que en la industria es común que la producción se vea limitada por la capacidad de la bodega en la que se mantiene el inventario de uno o varios productos. Estas restricciones de cantidad se relacionan con el espacio físico de la bodega o incluso con políticas administrativas, especialmente para productos voluminosos, o productos que requieren condiciones especiales de almacenamiento (cuartos limpios, temperaturas controladas) (Akbalik et al., 2014). Por esta razón, los problemas con cotas de inventario y que además son de múltiples productos, adquieren mucha relevancia desde un punto de vista práctico (Melo & Ribeiro, 2017).

Pruebas de la teoría de la complejidad y experimentos computacionales han demostrado que la mayoría de los problemas de tamaño de lote son difíciles de resolver (Jans & Degraeve, 2007). Esto implica que los algoritmos que pretenden resolver estos problemas con exactitud tienden a ser lentos (Mann, 2017). Por esta razón se considera necesaria la búsqueda de métodos alternos de solución. Para este proyecto, se propone el uso de metaheurísticas, puesto que han demostrado importantes mejoras en la solución de problemas de optimización de alto grado de complejidad. Además, autores como Akbalik et al. (2014) han demostrado que este tipo de problemas es considerado como un problema *NP*-Hard (o *NP*-Complejo), incluso cuando se restringe tan solo a dos periodos.

Este estudio servirá para dar a conocer el rendimiento del método de solución propuesto, lo que será de utilidad para futuras investigaciones en las que se busque aplicar este problema a contextos industriales reales y para aquellas en las que requiera resolver y/o simular diferentes instancias del problema.

#### **Objetivos del proyecto**

#### <span id="page-19-1"></span><span id="page-19-0"></span>**Objetivo General**

Proponer una metaheurística que permita encontrar soluciones factibles para el problema de tamaño de lote multiproducto no capacitado con cotas de inventario.

#### <span id="page-19-2"></span>**Objetivos Específicos**

- Identificar los avances principales en el estudio del modelo de optimización para el problema de tamaño de lote multiproducto no capacitado con cotas de inventarios, de tal forma que se visualice los enfoques metaheurísticos para la solución de este problema.
- Analizar las propuestas de implementación de algoritmos metaheurísticos al problema de tamaño de lote multiproducto no capacitado con cotas de inventarios, lo que permite la selección de uno de los algoritmos para su posterior implementación.
- Examinar la estructura del modelo de optimización para el problema de tamaño de lote multiproducto no capacitado con cotas de inventarios, de tal forma que, a través del software IBM ILOG CPLEX, se obtenga la solución óptima para un número de instancias del problema.
- Implementar el algoritmo metaheurístico seleccionado para solucionar el problema de optimización referente al tamaño de lote multiproducto no capacitado con cotas de inventarios.
- Desarrollar un diseño de experimentos factorial, para hacer un ajuste paramétrico de la metaheurística propuesta para el problema de tamaño de lote multiproducto no capacitado; de tal forma que se obtenga un mejor rendimiento del algoritmo para cada instancia del problema.

• Evaluar la calidad de solución obtenida por la metaheurística para el problema de tamaño de lote multiproducto no capacitado con cotas de inventarios, considerando el tiempo computacional y la variación de la solución obtenida por la metaheurística con respecto a la solución exacta del modelo obtenido con IBM ILOG CPLEX.

#### **Marco Teórico**

<span id="page-21-0"></span>La optimización es el acto de obtener la mejor solución bajo circunstancias dadas. Su objetivo consiste en minimizar el esfuerzo requerido o maximizar un beneficio deseado. Este esfuerzo o beneficio puede ser expresado en función de variables de decisión por lo que es posible definir optimización como "el proceso de hallar las condiciones que darán como resultado el valor máximo o mínimo de una función". No existe un único método para resolver eficientemente todos los problemas de optimización. En respuesta a esta problemática, numerosos métodos de optimización han sido desarrollados. (Rao, 2009)

Sin embargo, una gran cantidad de problemas de optimización en áreas como la ciencia, la economía, y la industria son complejos y difíciles de resolver. Incluso podrían no tener una respuesta exacta en un rango razonable de tiempo. Los algoritmos de aproximación (*approximate algorithms*) son la principal alternativa para resolver esta clase de problemas (Talbi, 2009).

El área de la programación matemática trata con la formulación, solución y el análisis de problemas de optimización y programas matemáticos. Este análisis y solución puede incluir herramientas gráficas, algebraicas y computacionales ("Overview of optimization", 2006).

Los algoritmos de aproximación pueden dividirse en dos clases: heurísticas específicas y metaheurísticas. La primera depende del problema, se diseñan y se aplican a una situación específica. Las metaheurísticas son algoritmos generalizados que pueden ser aplicados a una gran variedad de problemas de optimización y se adaptan para resolver cualquier problema de optimización (Talbi, 2009).

En contextos industriales, la función de planeación y control de la producción es una de las áreas más importantes de una empresa de manufactura sin importar cual sea su campo de

acción. Dicha función asegura la disponibilidad de materiales o componentes en el área de producción en el momento oportuno y las cantidades apropiadas (Kiran, 2019).

En el área de la planeación de la producción, los problemas suelen servir para determinar la cantidad de producto a producir para minimizar los costos y asegurar la satisfacción del cliente, lo que busca proveer los bienes en la cantidad y en el momento requerido (Melo & Ribeiro, 2017).

La gestión de inventarios se encuentra entre las actividades operacionales más importantes de la industria. La estructura de los niveles de inventario puede influir directamente sobre la calidad del servicio al cliente en cuanto afectan la disponibilidad de producto y la velocidad de entrega, esto es indispensable para la competitividad de las empresas (Glock et al., 2014).

Un problema de tamaño de lote es un problema del área de la planeación de la producción, cuyos resultados se pueden extender para solucionar problemas más generales como el de la ruta más corta (Melo & Ribeiro, 2017). Es un problema considerado como *NP*-Hard y propone determinar la cantidad óptima a producir de cada ítem en cada periodo de tiempo y a la vez minimizar el costo total de manufactura, lo que incluye costos de inventario, costos fijos de preparación y costos de producción. Esto a su vez, considerando que todos los productos comparten una misma bodega de almacenamiento. Existen múltiples variantes del problema de tamaño de lote. La variedad depende del número de productos, la estructura de los productos, las restricciones a considerar y diferentes combinaciones de estas variantes (Erromdhani et al., 2011). El caso para el presente trabajo se refiere a un problema de tamaño de lote multiproducto no capacitado con cotas de inventario.

El término *NP* hace referencia a Tiempo Polinomial No-Determinístico, en inglés conocido como "*non-deterministic polynomial-time*" (Mann, 2017) y es usado para referirse a un conjunto de problemas considerados complejos (o muy difíciles) de resolver.

El término *metaheurística* describe un nivel más alto de heurísticas que se proponen para solucionar un amplio rango de problemas de optimización. En la actualidad, un gran número de metaheurísticas han sido exitosamente aplicadas a problemas de gran complejidad (Dokeroglu et al., 2019). Su utilidad radica en que pueden hallar soluciones más rápido de problemas más grandes. Se consideran algoritmos robustos, flexibles y fáciles de implementar (Talbi, 2009).

El algoritmo de Recocido Simulado o Enfriamiento Simulado es una metaheurística formalmente presentada en 1983 por Kirkpatrick, Gellatt y Vecchi basada en una analogía con la termodinámica del recocido de en sólidos (Tang, 2004). Esta metaheurística es ampliamente conocida como un algoritmo de búsqueda de vecindad que puede proveer soluciones óptimas o cercanas al óptimo para problemas de combinatoria. Por esta razón ha sido utilizada para resolver una gran variedad de problemas de optimización incluyendo los de tamaño de lote (Roshani et al., 2016).

### **Definición del problema**

<span id="page-24-0"></span>El problema de tamaño de lote no capacitado con cotas de inventario es un problema de optimización del área de planeación de la producción, en el cual la producción está limitada únicamente por la capacidad física de almacenamiento que esté disponible. Se busca encontrar cuándo producir y en qué cantidad de tal modo que se satisfaga una demanda y se minimice la suma de los costos asociados con la producción, los costos de preparación y de mantenimiento del inventario.

Se asume:

- No se dispone de inventario al inicio del horizonte de planeación
- La demanda es previamente establecida
- No hay tiempos de preparación

<span id="page-24-1"></span>*Tabla 1. Parámetros asociados con el problema de tamaño de lote*

| Símbolo  | Definición                                                       |
|----------|------------------------------------------------------------------|
| Т        | Número de periodos                                               |
|          | Número de productos a producir.                                  |
| М        | Un número muy grande                                             |
| $d_{it}$ | Demanda para el producto $i$ en el periodo $t$ .                 |
| $q_{it}$ | Costo fijo de preparación para el producto i en el periodo t.    |
| $h_{it}$ | Costo de mantener inventario para el producto i en el periodo t. |
| $p_{it}$ | Costo de producción del producto $i$ en el periodo $t$ .         |
| $u_{t}$  | Capacidad de almacenamiento de inventario en el periodo t.       |

<span id="page-24-2"></span>*Tabla 2. Variables de decisión del problema de tamaño de lote*

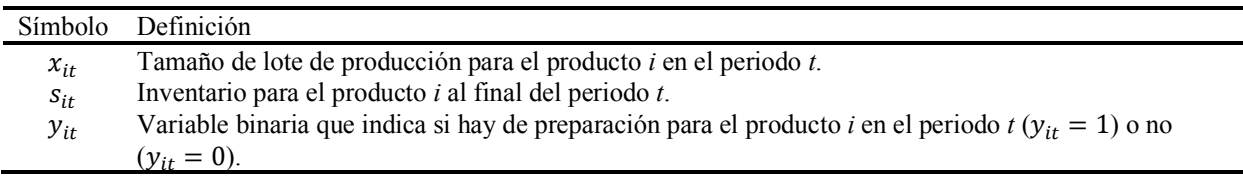

Utilizando esta notación, es posible definir este problema de tamaño de lote como un modelo MIP de la siguiente manera:

$$
Min \sum_{i=1}^{I} \sum_{t=1}^{T} q_{it} \cdot y_{it} + h_{it} \cdot s_{it} + p_{it} \cdot x_{it}
$$
 (1)

Sujeto a

$$
s_{i(t-1)} + x_{it} = d_{it} + s_{it}, \forall i \in I, t \in T
$$
 (2)

$$
x_{it} \le M \cdot y_{it}, \forall \ i \in I, t \in T \tag{3}
$$

$$
\sum_{i=1}^{I} s_{it} \le u_t, \forall \ i \in I \tag{4}
$$

$$
x_{it}, s_{it} \ge 0, \forall \ i \in I, t \in T \tag{5}
$$

$$
y_{it} \in \{0,1\}, \forall i \in I, t \in T \tag{6}
$$

La función objetivo (1) consiste en minimizar la suma de los costos fijos de preparación, los costos de mantenimiento de inventario y los costos de producción. La igualdad (2) representa el balance de inventario. Debido a la inigualdad (3) se generan costos de preparación para los periodos en los que hay producción. La restricción (4) limita la cantidad de inventario a almacenar en cada periodo. Las inigualdades (5) y (6) son respectivamente, restricciones de no negatividad y de integridad de las variables.

#### **Algoritmo de Enfriamiento Simulado**

<span id="page-26-0"></span>El algoritmo de enfriamiento simulado es una técnica de búsqueda estocástica basada en la simulación del recocido de sólidos a alta temperatura para alcanzar el menor valor de la función objetivo en un problema de minimización (Aydin & Artem, 2017). En esta aplicación clásica del algoritmo, una perturbación aleatoria de la solución actual genera una nueva posible solución. Se supone Ea y En como los niveles de energía de la solución actual y de la nueva solución, respectivamente. Si la solución actual tiene un nivel de energía mayor a la nueva solución ( $E_a$  >  $E_n$ ), quiere decir que una mejor solución ha sido alcanzada, esta solución será ahora la solución actual. Si la nueva solución tiene más energía que la actual ( $E_a \le E_n$ ), esta nueva solución será aceptada bajo una probabilidad dictada por la temperatura  $p = e^{\left(-\frac{\Delta E}{T}\right)}$ . El proceso continúa hasta que esta probabilidad de aceptar una peor solución disminuye (Lee & Yang, 2009).

### <span id="page-26-1"></span>**Definición de Parámetros**

<span id="page-26-3"></span>*Tabla 3. Parámetros asociados del algoritmo de enfriamiento simulado*

| Símbolo      | Definición                 |
|--------------|----------------------------|
| $T_{\alpha}$ | Temperatura inicial.       |
| $T_f$        | Temperatura final.         |
| α            | Factor de enfriamiento.    |
| L.           | Iteraciones del algoritmo. |

### <span id="page-26-2"></span>*Temperatura Inicial y Temperatura Final*

De acuerdo con Mahdi et al. (2017), la temperatura inicial debe ser lo suficientemente alta para que el algoritmo tenga suficiente libertad de explorar soluciones vecinas, pero no demasiado alta para poder tener tiempos computacionales razonables. La temperatura dicta la probabilidad de aceptar una solución con mayor energía que la actual. Esta probabilidad está

dada en el criterio metrópolis por el factor de Boltzmann  $p = e^{-\frac{\Delta E}{T}}$ , donde  $\Delta E$  es el cambio de energía y  $T$  la temperatura.

De acuerdo con Roshani et al. (2016), la temperatura de la primera iteración debe ser tal que la probabilidad de aceptar una mala solución sea de al menos el 80%. Por lo que la temperatura inicial se calculará de la siguiente forma:

$$
T_0 = -\frac{\Delta E}{\ln 0.80} \tag{7}
$$

De este modo, se establece una temperatura inicial diferente para cada instancia, determinada por la diferencia de energía encontrada en la primera iteración del algoritmo. La temperatura final se establece considerando que la probabilidad de aceptar una peor solución sea aproximadamente 0 (Roshani et al., 2016).

### <span id="page-27-0"></span>*Factor de Enfriamiento*

El factor de enfriamiento  $\alpha$  es una constante entre 0 y 1. Para tener un descenso lento de la temperatura es necesario que sea un valor cercano a 1 (Mahdi et al., 2017). Un descenso lento de la temperatura evitará que la respuesta se detenga en un óptimo local y además asegurará que se logre un estado de baja energía. Los resultados del algoritmo serán un balance entre la velocidad de convergencia y la calidad de la solución (Tang, 2004). El factor de enfriamiento esta dado por un valor entre (0,85 y 0,999).

Se utiliza un enfriamiento exponencial dado por la fórmula:

$$
T_{k+1} = \alpha \cdot T_k \tag{8}
$$

#### <span id="page-28-0"></span>**Aplicación del Algoritmo de Enfriamiento Simulado**

El algoritmo está desarrollado en el lenguaje de programación R e inicia con una de las instancias ya establecidas. Estas instancias fueron previamente generadas y registradas en múltiples hojas de Excel. Cada instancia tiene los parámetros asociados al problema de tamaño de lote multiproducto no capacitado con cotas de inventario (véase la Tabla 1. [Parámetros](#page-24-1)  [asociados con el problema de tamaño de lote\)](#page-24-1).

El algoritmo consta de cuatro etapas principales: (1) Generación de la solución inicial, (2)

Control de temperatura, (3) Generación de la solución de vecindario, y (4) Criterio metrópolis.

<span id="page-28-1"></span>*Tabla 4. Pseudocódigo general del Algoritmo de Enfriamiento Simulado.*

<span id="page-28-3"></span><span id="page-28-2"></span>

| Pseudocódigo Algoritmo ES. Estructura general                                                                 |  |  |
|----------------------------------------------------------------------------------------------------|--|--|
| Paso 1. INICIO                                                                                                |  |  |
| Paso 2. Inicializar variables                                                                                 |  |  |
| Paso 3. Generar Solución Inicial $Y_0$                                                                        |  |  |
| Paso 4. Ejecutar el módulo de Control de temperatura                                                          |  |  |
| Paso 4.1. WHILE $t_c > t_f$ DO:                                                                               |  |  |
| Paso 4.2. FOR $k = 1$ TO L                                                                                    |  |  |
| Paso 4.2.1. Generar Solución de Vecindario                                                                    |  |  |
| Paso 4.2.2. Calcular Función Objetivo                                                                         |  |  |
| Paso 4.2.3. Calcular deltaZ                                                                                   |  |  |
| Paso 4.2.4. IF delta $Z \le 0$ THEN establecer Solución de Vecindario como Solución Actual                    |  |  |
| Paso 4.2.5. IF deltaZ > 0 THEN generar un número aleatorio $rand \in [1,0]$                                   |  |  |
| Paso 4.2.5.1. IF rand $\leq e^{\left(-\frac{deltaZ}{t_c}\right)}$ THEN establecer Solución de Vecindario como |  |  |
|                                                                                                    |  |  |
| Solución Actual.                                                                                              |  |  |
| Paso 4.2.6. Establecer $k = k + 1$                                                                            |  |  |
| Paso 4.3. Establecer $t_c = t_c \cdot \alpha$                                                                 |  |  |
| Paso 4.4. Actualizar variables de probabilidad de la solución de vecindario                                   |  |  |
| Paso 4.4.1. $dP = dP \cdot \alpha$                                                                            |  |  |
| Paso 4.4.2. $aP = aP \cdot \alpha$                                                                            |  |  |
| Paso 5. FIN                                                                                                   |  |  |

Durante el proceso de investigación, se diseñaron en total de tres versiones del algoritmo de enfriamiento simulado. En cada uno de los algoritmos, la variación se encuentra en las etapas de generación de la solución inicial [\(Paso 3.](#page-28-2)) y generación de la solución de vecindario [\(Paso](#page-28-3)  [4.2.1.](#page-28-3)). Las otras dos etapas son idénticas para los tres algoritmos diseñados.

Estos algoritmos fueron diseñados de manera secuencial. Cada algoritmo nuevo se replantea y diseña teniendo en cuenta las falencias o dificultades observadas en los anteriores.

El primer algoritmo de enfriamiento simulado se basa en la teoría de Roshani et al. (2016) para el diseño de la generación de la solución inicial y el mecanismo de generación de solución de vecindario. Tras estudiar el rendimiento de este algoritmo, fue posible observar que tardaba mucho tiempo en alcanzar una solución cercana al óptimo. La razón era lo lejos que se encontraba la solución inicial de la solución óptima. Además, se observó que el "generador de solución de vecindario", a pesar de generar soluciones factibles, no cumplía con la conocida Propiedad Wagner-Whitin, requerida por la estructura de las instancias resueltas del problema. Dicha propiedad establece que, en la solución óptima del problema, para cada período del horizonte de planeación, o se tiene inventario disponible del período anterior ( $s_{t-1} > 0$ ), o se requiere producir una cantidad positiva ( $y_t = 1$ ) (Wagner & Whitin, 1958).

El segundo algoritmo de Enfriamiento Simulado replantea la solución inicial. En este caso, la matriz "solución inicial" está dada por la variable de decisión *y,* creada bajo aleatoriedad controlada, asignando cierta cantidad de 1's a lo largo de los periodos para cada producto. La generación de vecindario se realiza haciendo dos cambios aleatorios en la matriz *Y*, reemplazando los 1's por 0's y viceversa en una posición aleatoria. Este algoritmo genera soluciones muy lejanas al óptimo empleando tiempos similares a los del Algoritmo 1.

Para la tercera y definitiva versión del algoritmo, se entendió que la solución inicial del algoritmo tiene un impacto significativo en el resultado final. Esta primera solución que genera el algoritmo debe ser cercana al óptimo y tener un nivel de energía bajo. Para poder tener una idea de cómo generar una solución inicial factible, que impactara positivamente en la solución final, se analizaron las soluciones óptimas obtenidas con CPLEX. De este modo, se genera una solución inicial cercana a las obtenidas previamente con CPLEX, donde se tiene en cuenta la cantidad de periodos productivos por producto que maneja la solución óptima y cómo están distribuidos a lo largo de los periodos. A diferencia de la matriz con la que se trabajó en el algoritmo 2, la matriz binaria inicial *Y* de este nuevo algoritmo tiene una cantidad considerablemente menor de periodos productivos, lo cual reduce notablemente el valor inicial de la función objetivo.

En cuanto a la generación de vecindario, se observó en los algoritmos anteriores que cambios muy específicos (asignar más o menos producción o solo cambiar un periodo productivo) implican cambios muy mínimos en la matriz, lo que resulta en posibles soluciones de vecindario que varían muy poco y, por consiguiente, la búsqueda de soluciones con mejor valor de función objetivo se extiende. Además, tras analizar las soluciones óptimas de CPLEX se observó que a medida que la solución disminuía su nivel de energía (se acercaba al óptimo) no solo había menos periodos productivos, sino que, además, la matriz binaria cambiaba, variando la ubicación de los periodos productivos. Teniendo en cuenta esto, para el algoritmo 3 se diseña una función de generación de vecindario pensada en lograr soluciones de vecindario que no solo sean factibles, sino que además generen mayor variabilidad en las posibles soluciones encontradas, lo que facilita encontrar mejores soluciones. En esta nueva función, es posible aumentar, disminuir o mover periodos productivos. Este algoritmo logra mejorar la eficiencia de la solución al generar soluciones más cercanas al óptimo en menor tiempo.

A continuación, se profundiza en la generación de solución inicial y la generación de solución de vecindario de cada uno de los 3 algoritmos diseñados.

#### <span id="page-31-0"></span>*Algoritmo Versión 1*

**Generación de la Solución Inicial.** De acuerdo con (Roshani et al., 2016) la solución inicial  $(X_0)$  se genera a partir de la matriz de demanda. La solución inicial, al iniciar el algoritmo pasa a ser la "solución actual"  $(X_a)$ .

**Mecanismo de Generación de Solución de Vecindario.** La generación de la solución de vecindario se basó en el mecanismo utilizado por (Roshani et al., 2016). Este método se basa en la aplicación de dos operadores, de suma y de resta, los cuales son generados a partir de la matriz "solución actual".

*Operador de Suma.* A modo de ejemplo, entiéndase la matriz "solución actual" como:

$$
X_a = \begin{bmatrix} x_{11} & x_{12} & \cdots & x_{1T-1} & x_{1T} \\ x_{21} & x_{22} & \cdots & x_{2T-1} & x_{2T} \\ \vdots & \vdots & \ddots & \vdots & \vdots \\ x_{I1} & x_{I2} & \cdots & x_{IT-1} & x_{IT} \end{bmatrix}
$$

En primer lugar, se selecciona aleatoriamente dos elementos en la misma fila de la matriz "Solución actual". Este operador le sumará un valor  $V^+$  al primer elemento (en el menor periodo) y le restará el mismo valor  $V^+$  al segundo elemento (en el mayor periodo). En este ejemplo, los elementos seleccionados serán  $x_{12}$  y  $x_{1T-1}$ .

La solución de vecindario obtenida con el operador de adición será:

$$
X_n = \begin{bmatrix} x_{11} & x_{12} + V^+ & \cdots & x_{1T-1} - V^+ & x_{1T} \\ x_{21} & x_{22} & \cdots & x_{2T-1} & x_{2T} \\ \vdots & \vdots & \ddots & \vdots & \vdots \\ x_{I1} & x_{I2} & \cdots & x_{nT-1} & x_{IT} \end{bmatrix}
$$

Para que la solución de vecindario generada con este operador sea factible, el valor  $V^+$  es determinado de acuerdo con las restricciones del problema de tamaño de lote no capacitado con cotas de inventario. El valor fue seleccionado de acuerdo con los siguientes pasos.

- 1. Se asume que  $x_{it}$  y  $x_{ik}$ , con  $t < k$  son seleccionados aleatoriamente.
- 2. Se establece el valor máximo de V<sup>+</sup>, llamado  $V_{max}^+$  así:

$$
V_{max}^{+} = max \left\{ 0, min \left\{ u_l - \sum_{i=1}^{l} s_{il} \ l \in [t, k), x_{ik} \right\} \right\}
$$
(9)

3. Si  $V_{max}^+ > 1$  se generará un valor aleatorio entre 1 y  $V_{max}^+$ , este será el valor asignado a  $V^+$ .

*Operador de Resta.* Para ilustrar el operador resta, se utilizará la misma matriz "solución actual" a modo de ejemplo.

$$
X_a = \begin{bmatrix} x_{11} & x_{12} & \cdots & x_{1T-1} & x_{1T} \\ x_{21} & x_{22} & \cdots & x_{2T-1} & x_{2T} \\ \vdots & \vdots & \ddots & \vdots & \vdots \\ x_{I1} & x_{I2} & \cdots & x_{IT-1} & x_{IT} \end{bmatrix}
$$

Se selecciona aleatoriamente dos elementos en la misma fila de la matriz "Solución actual". En este caso el operador resta, restará un valor V- al primer elemento (en el menor periodo) y le sumará el mismo valor V- al segundo elemento (en el mayor periodo). En este ejemplo, los elementos seleccionados serán  $x_{12}$  y  $x_{1T-1}$ .

La solución de vecindario obtenida con el operador de resta será:

$$
X_n = \begin{bmatrix} x_{11} & x_{12} - V^- & \cdots & x_{1t-1} + V^- & x_{1t} \\ x_{21} & x_{22} & \cdots & x_{2t-1} & x_{2t} \\ \vdots & \vdots & \ddots & \vdots & \vdots \\ x_{i1} & x_{i2} & \cdots & x_{nt-1} & x_{it} \end{bmatrix}
$$

Para que la solución de vecindario generada con este operador sea factible, el valor V-es determinado de acuerdo con las restricciones del problema. El valor fue seleccionado de acuerdo con los siguientes pasos.

- 1. Se asume que  $x_{it}$  y  $x_{ik}$ , con  $t < k$  son seleccionados aleatoriamente.
- 2. Se establece el valor máximo de V<sup>-</sup>, llamado  $V_{max}^-$  así.

$$
V_{max}^{-} = max \left\{ 0, min \left\{ u_k - \sum_{i=1}^{l} s_{ik}, x_{it}, s_{il} \ l \ \in [t, k) \right\} \right\}
$$
 (10)

- 3. Si  $V_{max}^- > 1$  se generara un valor aleatorio entre 1 y  $V_{max}^-$ , este será el valor asignado a V<sup>-</sup> *Generación de Vecindario.* Una vez se han calculado ambos operadores (operador de suma y operador de resta), para la creación de la solución de vecindario se selecciona y se aplica uno de los dos operadores obtenidos, del siguiente modo:
	- 1. Se seleccionan aleatoriamente dos elementos de la matriz "solución actual",  $x_{it}$  y  $x_{ik}$ , con  $t < k$ .
	- 2. Se calcula el valor de  $V_{max}^+$  y  $V_{max}^-$ .
	- 3. Se decide qué operador aplicar, así:
		- a) si  $V_{max}^+ > 0$  y  $V_{max}^- = 0$ , Aplicar operador de suma
		- b) si  $V_{max}^+ = 0$  y  $V_{max}^- > 0$ , Aplicar operador de resta
		- c)  $s$ i  $V_{max}^+ > 0$  y  $V_{max}^- > 0$ , Seleccionar operador aleatoriamente
		- d) Si  $V_{max}^+ = 0$  y  $V_{max}^- = 0$ , Volver al paso 1

En el algoritmo, esta solución de vecindario obtenida será referida como "nueva solución"  $(X_n)$ .

<span id="page-34-0"></span>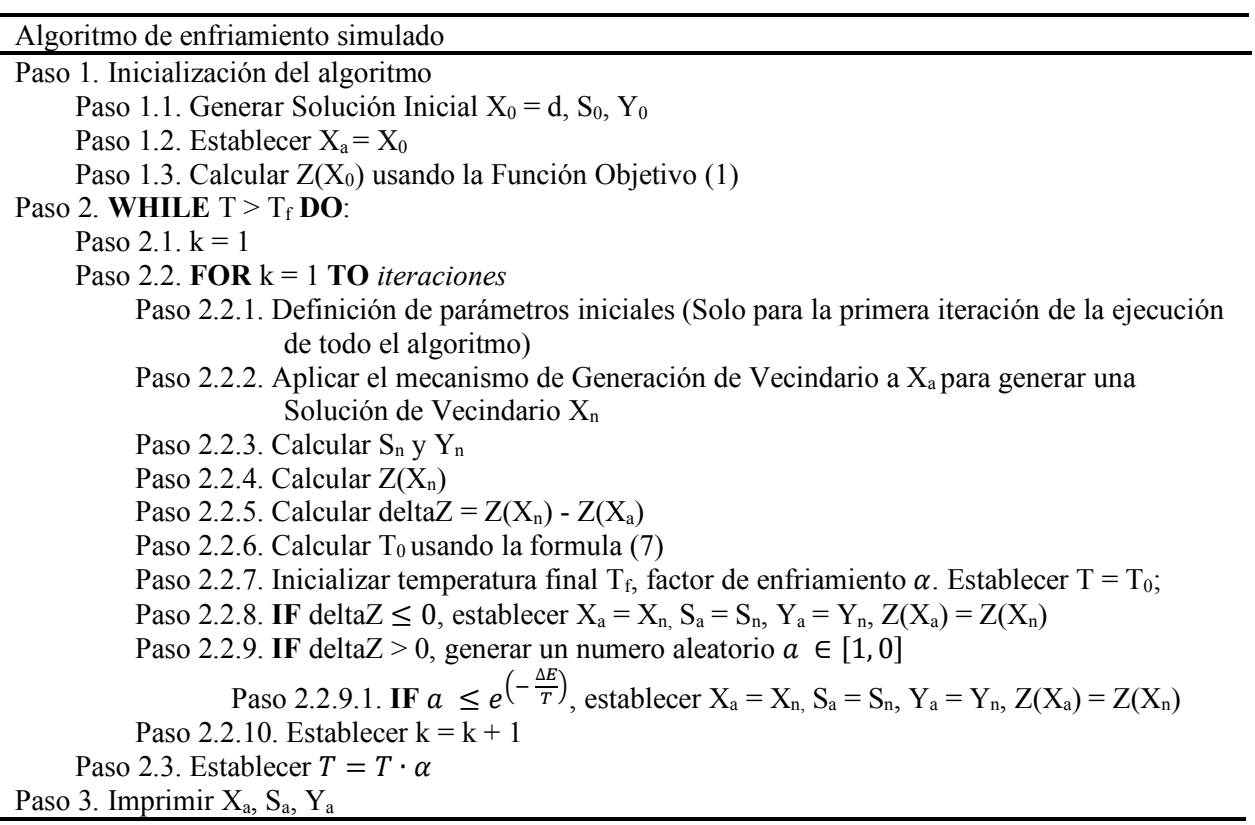

### <span id="page-35-0"></span>*Algoritmo Versión 2*

**Generación de la Solución Inicial.** A diferencia de la Versión 1 del algoritmo, la solución inicial se genera a partir de la matriz Y.

El método de generación consiste en la asignación aleatoria de cierta cantidad aleatoria uniforme de periodos productivos a lo largo del horizonte de planeación. Se inicia asignando 1's en el primer periodo de cada producto en el cual su demanda es mayor a cero.

A cada producto le es asignado una cantidad de entre 30 y 35 periodos en los que se lleva a cabo producción ( $y_t = 1$ ). Este rango en la cantidad de periodos productivos fue designado como el mínimo y máximo valor posible con el que se logra una solución factible sin obtener un alto valor de *Z*.

**Mecanismo de Generación de Solución de Vecindario.** La generación de la solución de vecindario se determinar usando una distribución de probabilidad uniforme y consiste en cambiar dos posiciones en la matriz "solución actual".

Para ilustrar la generación de vecindario, entiéndase la matriz de "solución actual" como:

$$
Y_a = \begin{bmatrix} y_{11} & y_{12} & \cdots & y_{1T-1} & y_{1T} \\ y_{21} & y_{22} & \cdots & y_{2T-1} & y_{2T} \\ \vdots & \vdots & \ddots & \vdots & \vdots \\ y_{I1} & y_{I2} & \cdots & y_{IT-1} & y_{IT} \end{bmatrix}
$$

Se seleccionan aleatoriamente dos elementos de la matriz "solución actual",  $y_{it}$  y  $y_{jk}$ . Los cambios ocurren de la siguiente forma:

```
si y_{it} ó y_{ik} = 0, se cambiará su valor a 1
si y_{it} ó y_{ik} = 1, se cambiará su valor a 0
```
En el algoritmo, esta solución de vecindario obtenida será referida como "nueva solución"  $(Y_n)$ .
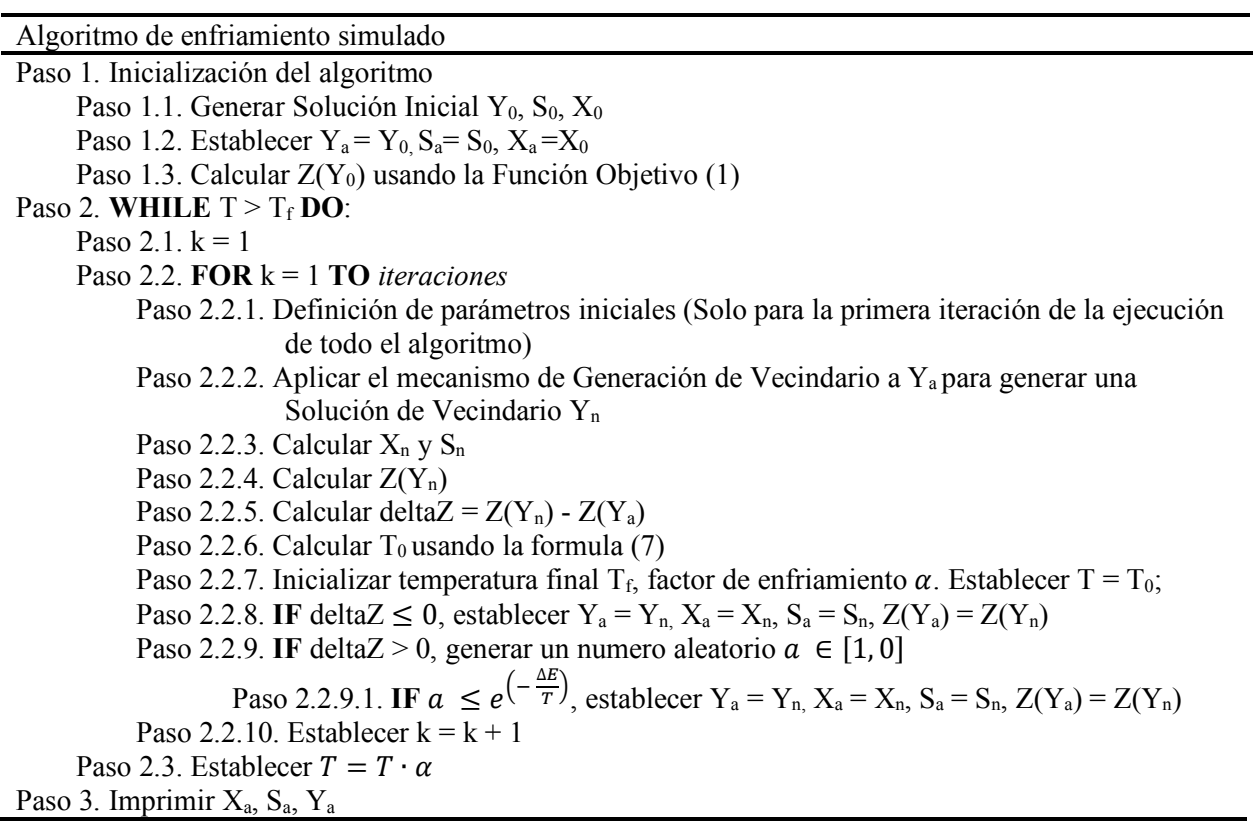

## *Algoritmo Versión 3*

Al igual que en la segunda versión del algoritmo, esta versión utiliza la matriz binaria como lienzo para las etapas esenciales del algoritmo.

**Generación de la Solución Inicial.** La solución inicial  $(Y_0)$  consta de dos etapas esenciales para ser generada, la etapa de asignación y la etapa de ajuste. Se inicia con la asignación de 1's en el primer periodo de cada producto en el cual su demanda es mayor a cero. A cada ciclo de asignación de periodos productivos se le conoce como "turno". Esto quiere decir que la asignación de 1's en el primer periodo de cada producto corresponde al primer turno.

A modo de ejemplo, entiéndase la matriz "solución inicial"  $(Y_0)$  como una matriz lienzo (vacía, correspondiente a 3 productos y 6 periodos) antes de efectuar las etapas de asignación y ajuste.

> $Y_0 =$  0 0 0 0 0 0 0 0 0 0 0 0 0 0 0 ]

*Etapa de Asignación.* La etapa de asignación consiste en fijar 1's simultáneamente para cada producto a lo largo de todos los periodos mediante un sistema de turnos. Es de gran importancia entender que el sistema de turnos obedece a la siguiente lógica:

La siguiente matriz "solución inicial"  $(Y_0)$  es una matriz lienzo en la que ya se efectuó el segundo turno de asignación.

> $Y_0 =$ 1 0 1 0 0 1 0 0 0 0 0  $0$  1  $0$  0 0 ]

Los 1's resaltados con negrita corresponden al segundo turno, mientras que los 1's que no están resaltados con negrita corresponden al turno anterior, en este caso el primer turno.

Cabe aclarar que es normal que los 1's del mismo turno se fijen en diferentes periodos, esto se debe principalmente a que el método de fijación evaluó la matriz demanda a partir del

siguiente periodo al que fue fijado el 1 en el anterior turno y de este modo concluyó qué periodo debía ser fijado cada uno del turno actual.

El método de fijación se basa en la matriz demanda y hace uso de una variable de proceso denominada  $C_{max}$  la cual se define como un valor provisional que corresponde a la demanda acumulada máxima que puede ser producida en cada periodo productivo.

El proceso de fijación funciona de la siguiente forma:

- 1. Se establece que  $C_{max} = \frac{u_i}{I}$ .
- 2. Se acumula la demanda desde el periodo siguiente en que fue fijado el último 1 hasta que el acumulador sobrepase el valor de  $C_{max}$ .
- 3. Se asigna el 1 en el periodo en que el acumulador excedió el valor de  $C_{max}$ .

*Etapa de Ajuste.* La etapa de ajuste es realizada una vez finalice cada ronda durante la etapa de asignación. Su finalidad consiste en aprovechar al máximo el espacio restante entre el inventario acumulado de cada periodo y la cota.

El método de ajuste (efectuado para cada producto) consiste en evaluar la posibilidad de que el periodo productivo fijado durante la ronda abarque un periodo adicional (mover el 1 a la derecha una posición), teniendo en cuenta la alteración que podría provocar en el inventario acumulado de los periodos comprendidos entre el periodo productivo de la ronda actual y el anterior. Esto con el fin de lograr una menor fijación de 1's totales para cada producto en la matriz  $Y_0$  final.

Durante el proceso se utiliza la variable de proceso  $A_{max}$  la cual se define como un valor provisional que corresponde al ajuste máximo, es decir el espacio disponible en inventario respecto a la cota de inventario. Esta variable de proceso debe ser calculada para cada periodo comprendido entre el anterior (sin incluirlo) y el actual periodo donde haya producción ( $y_t = 1$ ).

A modo de ejemplo, entiéndase la matriz  $Y_0$  como una matriz lienzo (correspondiente a 3 productos y 6 periodos) habiendo efectuado únicamente la etapa de asignación hasta el segundo turno, el vector  $S_a$  como el inventario acumulado de cada periodo y el vector  $u_a$  como la cota del inventario para cada periodo.

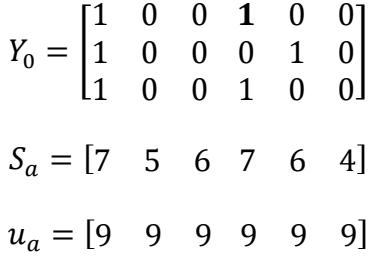

Ubicándose en la posición [1,4] de la matriz  $Y_0$  se encuentra el periodo asignado como productivo para el respectivo producto durante la primera ronda.

El proceso de ajuste busca evaluar la posibilidad de que el periodo productivo anterior (posición [1,1]) abarque la demanda del periodo productivo actual mediante el siguiente proceso de comprobación:

- 1. Establecer que  $A_{max} = u_a S_a$ . Para este ejemplo, el valor de  $A_{max}$  corresponde a 4, 3 y 2 para los periodos 2, 3 y 4 respectivamente.
- 2. Identificar el valor mínimo de  $A_{max}$  entre los periodos en que fue calculado. Para este ejemplo, el valor mínimo de  $A_{max}$  corresponde a 2.
- 3. Si el valor de la demanda en el periodo productivo actual es menor al valor de  $A_{max}$ , es posible que el periodo productivo actual sea movido una posición a la derecha, es decir a la posición [1,5], de lo contrario, no.

**Generación de la Solución de Vecindario.** La generación de solución de vecindario se basa en tres funciones, sumar, restar y mover. Cada una de estas funciones tendrá una probabilidad asociada que determinará cuál va a modificar a la matriz "solución inicial"  $(Y_0)$ .

*Función Sumar.* La función sumar adiciona un periodo productivo a la matriz "solución actual" en un periodo aleatorio, de un producto aleatorio, en este caso el elemento seleccionado será  $y_{13}$  (resaltado en negrita).

Entiéndase la matriz "solución actual" como:

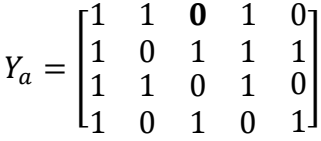

La solución de vecindario obtenida con el operador de adición será obtenida así:

- 1. Se selecciona aleatoriamente una posición  $y_{it}$
- 2. Se verifica si  $y_{it} = 0$
- 3. Si  $y_{it} = 0$ , pasar al paso 4. de lo contrario, volver al paso 1.
- 4. Asignar  $y_{it} = 1$

Siguiendo estos pasos, la solución de vecindario obtenida basada en la matriz "solución actual" ejemplo y teniendo  $y_{13}$  como la posición aleatoria seleccionada, la matriz "nueva solución" que se obtiene aplicando la función sumar, es:

$$
Y_n = \begin{bmatrix} 1 & 1 & 1 & 1 & 0 \\ 1 & 0 & 1 & 1 & 1 \\ 1 & 1 & 0 & 1 & 0 \\ 1 & 0 & 1 & 0 & 1 \end{bmatrix}
$$

*Función Restar.* Contrario a la función sumar, la función restar disminuye la cantidad de periodos productivos en un producto aleatorio. Para este ejemplo el elemento seleccionado aleatoriamente será  $y_{12}$  (resaltado en negrita)

Entiéndase la matriz "solución actual" como:

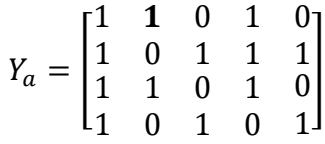

La solución de vecindario obtenida con el operador de adición será obtenida así:

- 1. Se selecciona aleatoriamente una posición  $y_{it}$
- 2. Se verifica si  $y_{it} = 0$ .
- 3. Si  $y_{it} = 0$  pasar al paso 4. de lo contrario, volver al paso 1.
- 4. Asignar  $y_{it} = 1$ .

Siguiendo estos pasos, la solución de vecindario obtenida basada en la matriz "solución actual" ejemplo y teniendo  $y_{12}$  como la posición aleatoria seleccionada, la matriz "nueva solución" que se obtiene aplicando la función sumar, es:

$$
Y_n = \begin{bmatrix} 1 & \mathbf{0} & 0 & 1 & 0 \\ 1 & 0 & 1 & 1 & 1 \\ 1 & 1 & 0 & 1 & 0 \\ 1 & 0 & 1 & 0 & 1 \end{bmatrix}
$$

*Función Mover.* La función mover desplazara, en un producto aleatorio, un periodo productivo a la derecha o la izquierda. Para determinar cuál será el desplazamiento que se va a realizar, se establece un numero aleatorio bajo distribución uniforme que determinará con una probabilidad uniforme, en qué dirección se realizará el cambio.

La función mover, manipulara la matriz así:

- 1. Se genera un numero aleatorio rand
- 2. Se establece la dirección del desplazamiento del periodo productivo así:
	- a) *si rand*  $\geq$  0.5, desplazar a la derecha
	- b)  $si$  rand  $<$  0.5, desplazar a la izquierda
- 2. Se busca aleatoriamente una posición  $Y_{it} = 1$
- 3. Se desplaza el periodo productivo en la dirección establecida así:
- a) Si se debe desplazar a la derecha, se establece  $Y_{it} = 0$  y  $Y_{it+1} = 1$ .
- b) Si se debe desplazar a la izquierda, se establece  $Y_{it} = 0$  y  $Y_{it-1} = 1$ .

Entiéndase la matriz "solución actual" como:

$$
Y_a = \begin{bmatrix} 1 & 1 & 0 & 1 & 0 \\ 1 & 0 & 1 & 1 & 1 \\ 1 & 1 & 0 & 1 & 0 \\ 1 & 0 & 1 & 0 & 1 \end{bmatrix}
$$

A modo de ejemplo, se selecciona el elemento  $y_{32}$  (resaltado en negrita) y se desplazara hacia la derecha, aplicando la función Mover. La matriz de solución de vecindario obtenida será:

$$
Y_a = \begin{bmatrix} 1 & 1 & 0 & 1 & 0 \\ 1 & 0 & 1 & 1 & 1 \\ 1 & \mathbf{0} & \mathbf{1} & 1 & 0 \\ 1 & 0 & 1 & 0 & 1 \end{bmatrix}
$$

A diferencia de las funciones Sumar y Restar, la función Mover no cambia la cantidad de periodos productivos del producto al cual se le aplica la función.

*Generación de Vecindario.* Para la creación de la solución de vecindario se selecciona una de las tres funciones y se aplicará a la matriz "solución actual", así:

- 1. Se genera un numero aleatorio rand
- 2. Se establece cuál función utilizar, así:
	- a. Si rand  $< 0.15$ , aplicar función Restar
	- b. Si rand  $< 0.33$ , aplicar función Sumar
	- c. Si rand  $\lt 1$ , aplicar función Mover

Las probabilidades y el orden de prioridad en las funciones (cuáles tienen mayor

probabilidad de ocurrencia) fueron halladas iniciando con probabilidades de 0.33, 0.66 y 1.

Posteriormente se exploró con probabilidades de 0.15, 0.33 y 1, las cuales dieron mejores

resultados, y, por lo tanto, so n las que finalmente se utilizan en el algoritmo. La probabilidad de

restar decrece cuando la cantidad de periodos productivos disminuye hasta el punto de afectar la factibilidad de la solución de vecindario.

La función restar es limitada por una cantidad mínima de 1's la cual asegura la factibilidad de la solución obtenida, el nombre de esta variable de proceso es  $C_{min}$ .

#### **Capítulo 8**

#### **Diseño de Experimentos Computacionales**

#### **Instancias del Problema**

Para evaluar el desempeño de la metaheurística se replicaron las instancias utilizadas por (Melo & Ribeiro, 2017). Se establecieron en total 12 instancias con cantidad de productos y cotas de inventario diferentes. Para las primeras seis instancias, el número de productos  $I \in \{15,$ 30, 45} y el número de periodos es de *T* = 50. La cota de inventario es *ut* ϵ {500, 1000, 1500} para las primeras tres instancias y  $u_t \in \{375, 750, 1125\}$  para las tres restantes. Las siguientes seis instancias, son una versión de menor tamaño de las primeras seis. Los productos son  $I \in \{3, 9, \ldots\}$ 15} y el número de periodos es de *T* = 18. La cota de inventario es  $u_t \in \{100, 300, 500\}$  para las primeras tres instancias y  $u_t \in \{75, 225, 375\}$  para las tres restantes.

Las demandas y los costos fijos de preparación son valores enteros y aleatorios bajo distribución uniforme en los intervalos de [0, 25] y de [20, 150] respectivamente. No se considerarán costos de producción *pit* ni de mantener inventario *hit*, esto es constante para todos los periodos e instancias.

Las instancias están nombradas de la siguiente forma:

Numeración número de productos capacidad de almacenamiento

| Instancia    | Productos |                             |           |                           |
|--------------|-----------|-----------------------------|-----------|---------------------------|
|              |           | Capacidad de almacenamiento | Demanda   | Costo fijo de preparación |
|              |           |                             | aleatoria |                           |
| $1_{15}$ 500 | 15        | 500                         | [0, 25]   | [20, 150]                 |
| 2 30 1000    | 30        | 1000                        | [0, 25]   | [20, 150]                 |
| 3 45 1500    | 45        | 1500                        | [0, 25]   | [20, 150]                 |
| 4 15 375     | 15        | 375                         | [0, 25]   | [20, 150]                 |
| 5 30 750     | 30        | 750                         | [0, 25]   | [20, 150]                 |
| 6 45 1125    | 45        | 1125                        | [0, 25]   | [20, 150]                 |
| 7 3 100      | 3         | 100                         | [0, 25]   | [20, 150]                 |
| 8 9 300      | 90        | 300                         | [0, 25]   | [20, 150]                 |
| 9 15 500     | 15        | 500                         | [0, 25]   | [20, 150]                 |
| 10 3 75      | 3         | 75                          | [0, 25]   | [20, 150]                 |
| 11 9 225     | 9         | 225                         | [0, 25]   | [20, 150]                 |
| 12 15 375    | 15        | 375                         | [0, 25]   | [20, 150]                 |

*Tabla 7. Instancias trabajadas*

Con el objetivo de estudiar cómo los diferentes parámetros afectan el desempeño de la metaheurística, y por ende la calidad de la solución. Se probaron diferentes temperaturas finales, valores de factor de enfriamiento e iteraciones del algoritmo y así realizar un ajuste paramétrico de la metaheurística propuesta para el problema de tamaño de lote multiproducto no capacitado.

# **IBM CPLEX**

Todas las instancias fueron ejecutadas en un computador con sistema operativo Windows 10, procesador Intel Core i7-8750H CPU 2.20Hhz, memoria RAM de 16GB 2400MHz usando IBM ILOG CPLEX Optimization Studio con todos sus ajustes estándar, los cuales son de 1 x 10  $\sim$  - 6 de tolerancia del óptimo y 1 x 10 $\sim$  - 5 de tolerancia de enteros. Se utilizó la formulación matemática estándar mostrada anteriormente y se implementó utilizando Optimization Programming Language (OPL) (ver Apéndice A).

Las instancias fueron ejecutadas en la versión 12.10.0 de CPLEX, en donde fue necesario establecer el *gap* como parámetro límite de cada ejecución, ya que al correr todas las instancias se observó que ninguna logra llegar al óptimo en menos de dos horas, por lo cual se decidió fijar una tolerancia relativa del *gap* en 4% y luego en 3%.

#### **RStudio**

Todas las instancias fueron ejecutadas en un computador con sistema operativo Windows 10, procesador Intel Core i7-8750H CPU 2.20Hhz, memoria RAM de 16GB 2400MHz usando en lenguaje de programación R versión 3.6.3 y la IDE RStudio 1.3.

## *Parámetros de Ejecución*

Se utilizó la versión 3 de la metaheurística para ejecutar todas las instancias propuestas.

En el caso de la variable de proceso  $C_{max}$  se estableció dependiendo de cada instancia.

 $C_{min}$  fue establecida como 7 para las primeras 6 instancias y como 3 para las siguientes,

estos valores fueron definidos con base en las soluciones obtenidas en CPLEX.

## **Diseño Factorial del Algoritmo**

Se realizo un diseño factorial  $3<sup>3</sup>$  con replicación, donde cada réplica del experimento contiene todas las posibles combinaciones de tratamientos. Se realizaron 5 réplicas, por lo que el número de observaciones es de 3 x 3 x 3 x 5 para un total de 135.

Este diseño factorial fue aplicado a cada una de las doce instancias establecidas para determinar el esquema de enfriamiento más apropiado para cada instancia.

*Tabla 8. Parámetros del esquema de enfriamiento*

|                                 | Bajo  | Medio Alto |                |
|---------------------------------|-------|------------|----------------|
| Temperatura final $T_f$         | 0.001 | 0.01       | 0 <sup>1</sup> |
| Factor de enfriamiento $\alpha$ | 0.85  | 0.95       | 0.99           |
| Iteraciones L                   | 30    | 50         | 100            |

Se establecieron las siguientes hipótesis, las cuales serán contrastadas en un ANOVA y así estudiar el efecto de estos factores sobre la calidad de las respuestas obtenidas en cada instancia con la metaheurística de enfriamiento simulado.

Hipótesis 1. No hay diferencia significativa en la calidad de la solución con diferentes temperaturas finales  $T_f$ .

Hipótesis 2. No hay diferencia significativa en la calidad de la solución con diferentes valores del factor de enfriamiento  $\alpha$ .

Hipótesis 3. No hay diferencia significativa en la calidad de la solución con diferentes iteraciones del algoritmo *L.*

El análisis de varianza se realizó en el programa Minitab19 utilizando la opción ANOVA balanceado. También se usó la opción Modelo lineal general para general las comparaciones y las gráficas factoriales.

Teniendo en cuenta que se utilizó el valor del nivel de confianza estándar de 95%, el valor del estadístico de prueba corresponde a 0.05. Por lo tanto, se concluye que cualquier factor con un valor P inferior a 0.05 es significativo. Con este enfoque, las hipótesis pueden ser rechazadas o aceptadas de acuerdo con los resultados del estudio.

## *Instancia 1\_15\_500*

<span id="page-47-0"></span>*Tabla 9. Análisis de varianza de Costo para la instancia 1\_15\_500*

| Fuente                          | GL.            | SC.      | МC       | F      | P     |
|---------------------------------|----------------|----------|----------|--------|-------|
| Temperatura final (Final)       | 2              | 194861   | 97430    | 1.32   | 0.272 |
| Factor de enfriamiento (Factor) | $\overline{2}$ | 41388456 | 20694228 | 279.61 | 0.000 |
| Iteraciones (Iteraciones)       | 2              | 3899285  | 1949642  | 26.34  | 0.000 |
| Final*Factor                    | 4              | 483040   | 120760   | 1.63   | 0.172 |
| Factor*Iteraciones              | 4              | 673903   | 168476   | 2.28   | 0.066 |
| Final*Iteraciones               | 4              | 260683   | 65171    | 0.88   | 0.478 |
| Final*Factor*Iteraciones        | 8              | 389482   | 48685    | 0.66   | 0.727 |
| Error                           | 108            | 7993138  | 74011    |        |       |
| Total                           | 134            | 55282848 |          |        |       |

Con la [Tabla 9](#page-47-0) es posible observar que el Factor de Enfriamiento y el Número de Iteraciones tienen un efecto significativo en el costo. Las hipótesis 2. y 3. se rechazan. La temperatura final no tiene un efecto significativo en la calidad de la respuesta por lo que se acepta la hipótesis 1.

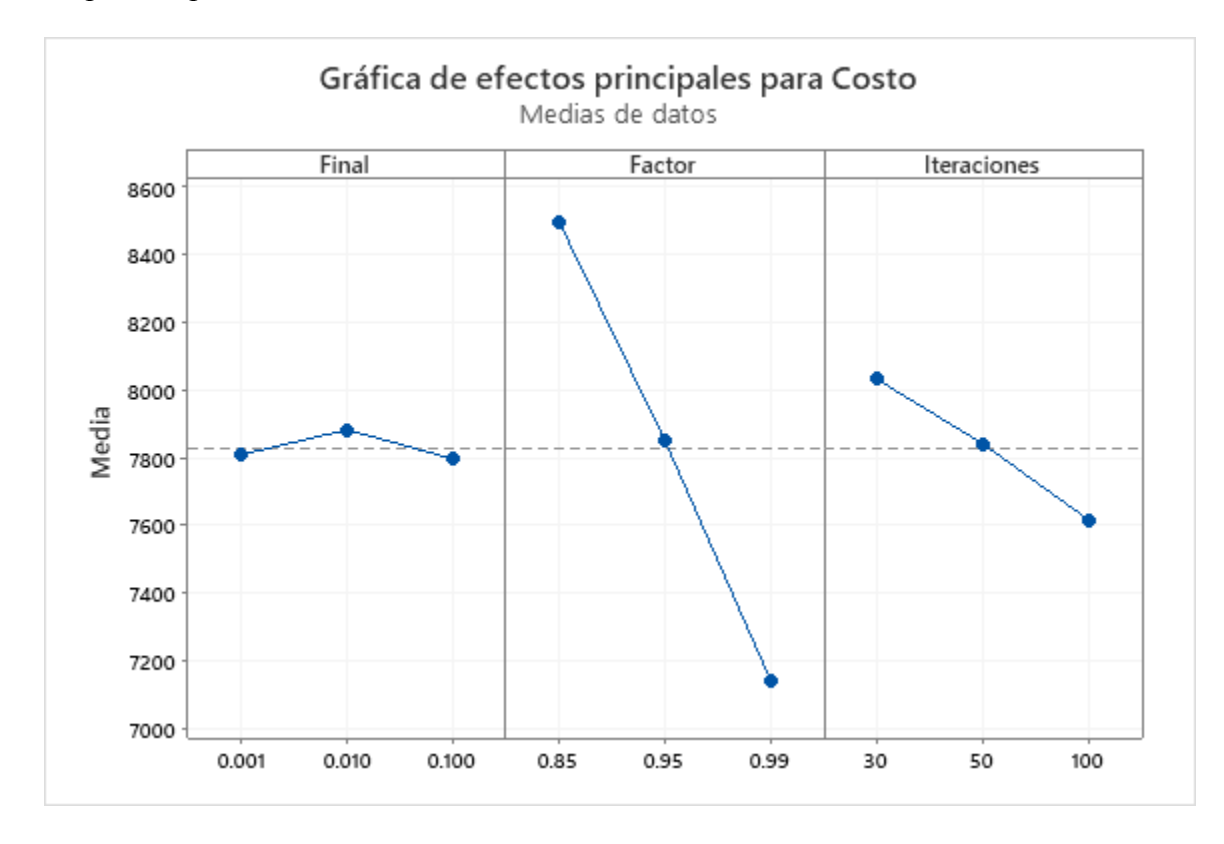

<span id="page-48-0"></span>*Figura 1. Gráfico de efectos principales para costo*

Con la gráfica de efectos principales [\(Figura 1\)](#page-48-0) es posible observar el efecto que tienen los diferentes factores. Se observa un efecto significativo del factor Factor de Enfriamiento y del factor Iteraciones, lo que confirma el rechazo de la hipótesis 2. y 3.

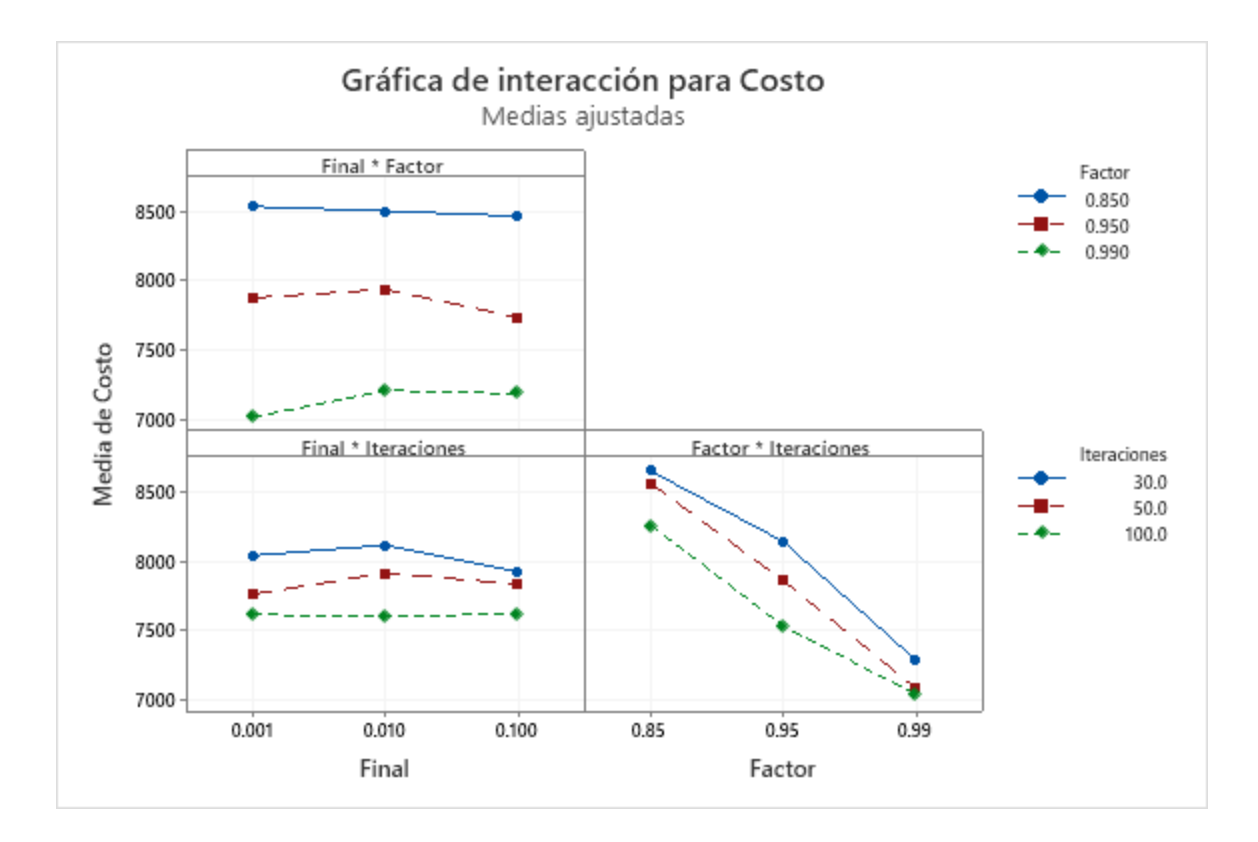

<span id="page-49-0"></span>*Figura 2. Gráfico de interacción para costo*

Con la gráfica de interacciones [\(Figura 2](#page-49-0)**¡Error! No se encuentra el origen de la r eferencia.**) es posible observar el efecto que tienen los diferentes fatores cuando interactúan entre sí. También, es posible ver el poco efecto que tiene el factor Temperatura final en la media del costo. A pesar de que el valor P de la interacción entre Factor de Enfriamiento e Iteraciones es mayor a 0.05, sí posible encontrar en la gráfica, que su interacción tiene un efecto significativo en el valor de la media del costo.

| <b>Final*Factor*Iteraciones</b> | N | Media  |              |   |               |   |   |              |   | Agrupación |              |   |   |              |   |   |
|---------------------------------|---|--------|--------------|---|---------------|---|---|--------------|---|------------|--------------|---|---|--------------|---|---|
| 0.001 0.85 30                   | 5 | 8818.8 | $\mathbf{A}$ |   |               |   |   |              |   |            |              |   |   |              |   |   |
| 0.010 0.85 50                   | 5 | 8679.6 | $\mathbf{A}$ |   |               |   |   |              |   |            |              |   |   |              |   |   |
| 0.010 0.85 30                   | 5 | 8594.0 | A            | B |               |   |   |              |   |            |              |   |   |              |   |   |
| 0.100 0.85 30                   | 5 | 8553.6 | A            | B | C             |   |   |              |   |            |              |   |   |              |   |   |
| 0.001 0.85 50                   | 5 | 8521.2 | A            | B | $\mathcal{C}$ | D |   |              |   |            |              |   |   |              |   |   |
| 0.100 0.85 50                   | 5 | 8501.8 | A            | B | $\mathcal{C}$ | D |   |              |   |            |              |   |   |              |   |   |
| 0.100 0.85 100                  | 5 | 8329.0 |              | B | C             | D |   |              |   |            |              |   |   |              |   |   |
| 0.010 0.95 30                   | 5 | 8293.4 |              | B | $\mathcal{C}$ | D | Ε |              |   |            |              |   |   |              |   |   |
| 0.001 0.85 100                  | 5 | 8248.2 |              |   | $\mathbf C$   | D | E | $\mathbf{F}$ |   |            |              |   |   |              |   |   |
| 0.010 0.85 100                  | 5 | 8220.6 |              |   | $\mathcal{C}$ | D | E | ${\bf F}$    |   |            |              |   |   |              |   |   |
| 0.001 0.95 30                   | 5 | 8211.6 |              |   |               | D | E | F            |   |            |              |   |   |              |   |   |
| 0.010 0.95 50                   | 5 | 7963.6 |              |   |               |   | E | F            | G |            |              |   |   |              |   |   |
| 0.100 0.95 30                   | 5 | 7935.2 |              |   |               |   |   | F            | G |            |              |   |   |              |   |   |
| 0.001 0.95 50                   | 5 | 7831.4 |              |   |               |   |   |              | G | H          |              |   |   |              |   |   |
| 0.100 0.95 50                   | 5 | 7801.2 |              |   |               |   |   |              | G | H          | $\mathbf{I}$ |   |   |              |   |   |
| 0.001 0.95 100                  | 5 | 7583.4 |              |   |               |   |   |              |   | H          | $\mathbf{I}$ | J |   |              |   |   |
| 0.010 0.95 100                  | 5 | 7552.2 |              |   |               |   |   |              |   | H          | I            | J | K |              |   |   |
| 0.100 0.95 100                  | 5 | 7474.0 |              |   |               |   |   |              |   |            | I            | I | K |              |   |   |
| 0.010 0.99 30                   | 5 | 7472.0 |              |   |               |   |   |              |   |            | I            | J | K |              |   |   |
| 0.100 0.99 30                   | 5 | 7298.6 |              |   |               |   |   |              |   |            |              | J | K | L            |   |   |
| 0.100 0.99 50                   | 5 | 7212.8 |              |   |               |   |   |              |   |            |              |   | K | $\mathbf{L}$ | M |   |
| 0.010 0.99 50                   | 5 | 7111.0 |              |   |               |   |   |              |   |            |              |   |   | L            | M |   |
| 0.001 0.99 30                   | 5 | 7101.6 |              |   |               |   |   |              |   |            |              |   |   | L            | M |   |
| 0.100 0.99 100                  | 5 | 7057.6 |              |   |               |   |   |              |   |            |              |   |   | $\mathbf{L}$ | M |   |
| 0.010 0.99 100                  | 5 | 7052.0 |              |   |               |   |   |              |   |            |              |   |   | L            | M |   |
| 0.001 0.99 100                  | 5 | 7019.4 |              |   |               |   |   |              |   |            |              |   |   | L            | M |   |
| 0.001 0.99 50                   | 5 | 6939.6 |              |   |               |   |   |              |   |            |              |   |   |              |   | M |

<span id="page-50-0"></span>*Tabla 10. Comparaciones por parejas de Fisher: Final\*Factor\*Iteraciones - Costo*

| Final*Factor*Iteraciones | N | Media   | Agrupación                  |
|--------------------------|---|---------|-----------------------------|
| 0.001 0.99 100           | 5 | 1815.46 | A                           |
| 0.010 0.99 50            | 5 | 1107.60 | B                           |
| 0.010 0.99 100           | 5 | 1075.16 | B<br>C                      |
| 0.001 0.99 30            | 5 | 939.36  | $\mathcal{C}$<br>D          |
| 0.100 0.99 50            | 5 | 917.56  | D                           |
| 0.100 0.99 100           | 5 | 731.16  | Е                           |
| 0.010 0.99 30            | 5 | 730.62  | E                           |
| 0.100 0.99 30            | 5 | 636.36  | E                           |
| 0.001 0.99 50            | 5 | 600.35  | E                           |
| 0.001 0.95 100           | 5 | 234.98  | F                           |
| 0.100 0.95 100           | 5 | 195.18  | F<br>G                      |
| 0.010 0.95 100           | 5 | 174.82  | G<br>F<br>H                 |
| 0.001 0.95 30            | 5 | 146.72  | G<br>F<br>H<br>$\mathbf{I}$ |
| 0.010 0.85 100           | 5 | 121.92  | G<br>H<br>$\mathbf{I}$<br>F |
| 0.010 0.95 30            | 5 | 121.90  | I<br>F<br>G<br>Н            |
| 0.001 0.95 50            | 5 | 112.84  | G<br>H<br>I<br>F            |
| 0.100 0.85 100           | 5 | 98.22   | I<br>F<br>G<br>H            |
| 0.100 0.95 30            | 5 | 90.14   | $\mathbf{I}$<br>G<br>H      |
| 0.010 0.95 50            | 5 | 89.64   | G<br>H<br>$\mathbf{I}$      |
| 0.100 0.95 50            | 5 | 75.36   | H<br>I<br>G                 |
| 0.001 0.85 100           | 5 | 65.20   | H<br>$\mathbf{I}$<br>G      |
| 0.010 0.85 50            | 5 | 59.54   | G<br>H<br>I                 |
| 0.100 0.85 50            | 5 | 50.68   | H<br>I                      |
| 0.001 0.85 30            | 5 | 41.33   | I<br>H                      |
| 0.001 0.85 50            | 5 | 34.30   | I                           |
| 0.100 0.85 30            | 5 | 27.31   | I                           |
| 0.010 0.85 30            | 5 | 15.23   | I                           |

<span id="page-51-0"></span>*Tabla 11. Comparaciones por parejas de Fisher: Final\*Factor\*Iteraciones - Tiempo*

En las tablas anteriores se agrupa la información utilizando el método LSD de Fisher y una confianza de 95%. Debido a que se busca el menor costo posible, con la [Tabla 10](#page-50-0) es posible concluir que el mejor esquema de enfriamiento para la iteración 1\_15\_500 es aquel cuyos factores son: Temperatura Final 0.001, Factor de Enfriamiento 0.99 y Numero de Iteraciones 50. Según la [Tabla 11](#page-51-0) este esquema de enfriamiento tarda una media de 600.35 segundos en alcanzar un costo medio de 6939.6.

Para el caso de las instancias 3\_45\_1500, 5\_30\_750 y 6\_45\_1125 no fue posible realizar el algoritmo con tres niveles para el Factor de enfriamiento, debido a que con un factor de 0.99, el algoritmo superaba el tiempo límite por ejecución de 3600s, algunos alcanzando tiempos de incluso dos horas. Por esta razón, para estas 3 instancias, se realizó un diseño factorial de 3

factores, dos de ellos con 3 niveles y el Factor de Enfriamiento con 2 niveles. Sin embargo, se realizaron las mismas cinco repeticiones, dando un total de observaciones de 3 x 2 x 3 x 5 = 90. Los parámetros del esquema de enfriamiento son:

<span id="page-52-1"></span>*Tabla 12. Parámetros del esquema de enfriamiento para las instancias 3\_45\_1500, 5\_30\_750,* 

*6\_45\_1125*

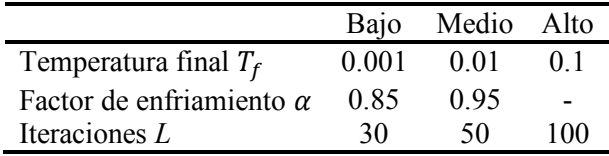

A continuación, se resume el diseño factorial. En la [Tabla 13](#page-52-0) se resume, para cada una de las instancias el efecto de los factores. Se rechaza o se acepta una hipótesis basado en el valor P obtenido en el estudio ANOVA realizado para cada instancia.

<span id="page-52-0"></span>*Tabla 13. Decisión de acuerdo con el análisis de varianza de costo*

| <b>Instancia</b> | Hipótesis 1. | Hipótesis 2. | Hipótesis 3. |
|------------------|--------------|--------------|--------------|
| 1 15 500         | Se acepta    | Se rechaza   | Se rechaza   |
| 2 30 1000        | Se acepta    | Se rechaza   | Se rechaza   |
| 3 45 1500        | Se rechaza   | Se rechaza   | Se rechaza   |
| 4 15 375         | Se acepta    | Se rechaza   | Se rechaza   |
| 5 30 750         | Se acepta    | Se rechaza   | Se rechaza   |
| 6 45 1125        | Se acepta    | Se rechaza   | Se rechaza   |
| 7 3 100          | Se acepta    | Se rechaza   | Se acepta    |
| 8 9 300          | Se acepta    | Se rechaza   | Se acepta    |
| 9 15 500         | Se acepta    | Se rechaza   | Se rechaza   |
| 10 3 75          | Se acepta    | Se rechaza   | Se acepta    |
| 11 9 225         | Se acepta    | Se rechaza   | Se rechaza   |
| 12 15 375        | Se acepta    | Se rechaza   | Se rechaza   |

| <b>Instancia</b> | Valor medio de la<br>función objetivo | Tiempo<br>medio(s) |             | Esquema de enfriamiento |             |
|------------------|---------------------------------------|--------------------|-------------|-------------------------|-------------|
|                  |                                       |                    | Temperatura | Factor de               | Numero de   |
|                  |                                       |                    | final       | Enfriamiento            | Iteraciones |
| 1 15 500         | 6939.6                                | 600.35             | 0.001       | 0.99                    | 50          |
| 2 30 1000        | 13528.8                               | 2023.85            | 0.01        | 0.99                    | 100         |
| 3 45 1500        | 22665.2                               | 522.62             | 0.01        | 0.95                    | 100         |
| 4 15 375         | 8788.6                                | 930.32             | 0.1         | 0.99                    | 100         |
| 5 30 750         | 18657.2                               | 517.83             | 0.001       | 0.95                    | 100         |
| 6 45 1125        | 28165.0                               | 481.22             | 0.1         | 0.95                    | 100         |
| 7 3 100          | 744.8                                 | 70.509             | 0.01        | 0.99                    | 100         |
| 8 9 300          | 2184.4                                | 40.931             | 0.001       | 0.95                    | 100         |
| 9 15 500         | 3327.0                                | 249.835            | 0.01        | 0.99                    | 100         |
| 10 3 75          | 874.0                                 | 31.8782            | 0.001       | 0.95                    | 100         |
| 11 9 225         | 2517.2                                | 208.799            | 0.001       | 0.99                    | 50          |
| 12 15 375        | 3811.0                                | 358.404            | 0.001       | 0.99                    | 50          |

*Tabla 14. Esquema de enfriamiento resultado del ajuste paramétrico para cada instancia*

# *Estabilización del Algoritmo*

A continuación, se muestra la gráfica de estabilización para la instancia 7\_3\_100. Con esta gráfica es posible determinar que la solución sí se estabiliza con el esquema de enfriamiento establecido. A pesar de que las configuraciones iniciales tienen un costo y una variabilidad muy alta, se demuestra que rápidamente converge a un valor mínimo. Es posible observar el algoritmo tarda más de la mitad del tiempo estabilizado.

Gráfica de Estabilización

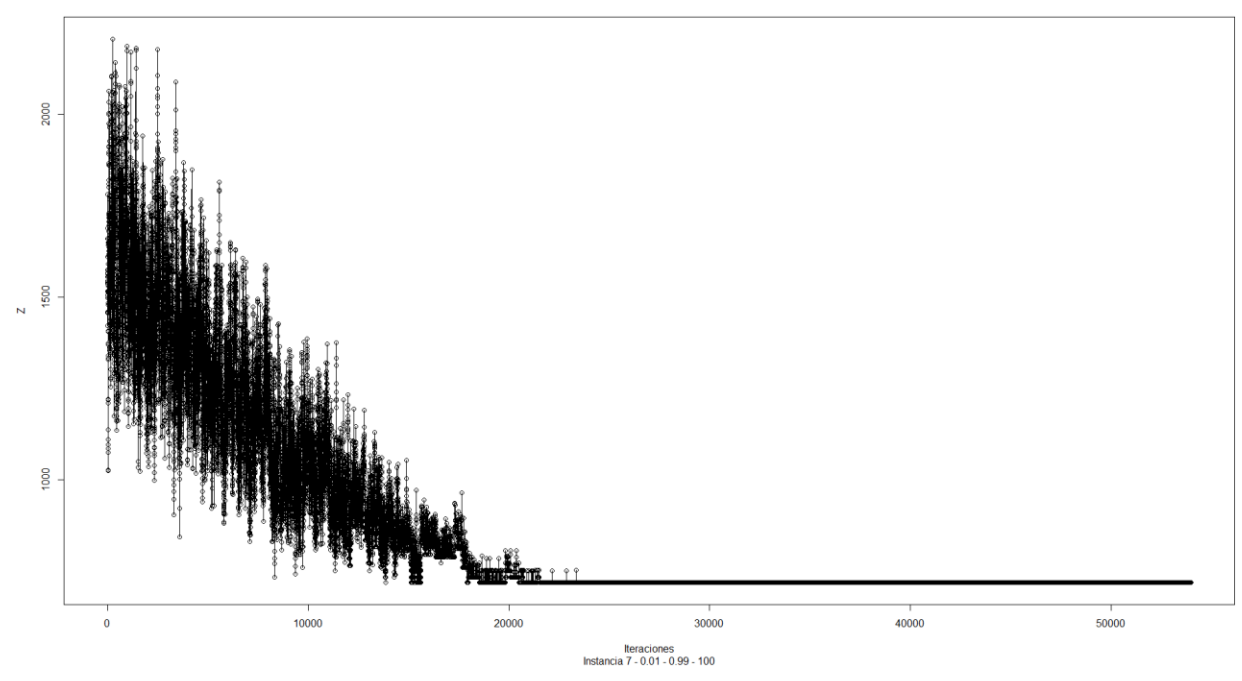

*Figura 3. Gráfica de Estabilización Instancia 7\_3\_100*

# **Capítulo 9**

## **Resultados y Discusión**

#### **Estructura de la solución óptima**

Las tablas [Tabla 15,](#page-55-0) [Tabla 16](#page-55-1) y [Tabla 17](#page-55-2) muestran en detalle la solución óptima para un problema multiproducto de tamaño de lote con cotas de inventario para la instancia más pequeña que se estudió, la instancia 7\_3\_100. Esto, con el propósito de ilustrar con detalle los datos paramétricos y la solución óptima de un problema de tamaño de lote multiproducto con cotas de inventario.

<span id="page-55-0"></span>*Tabla 15. Frecuencia de producción óptima (variables )*

| Periodos (t) |                     | 2 3 |                                             |             |  |         | 4 5 6 7 8 9         |              | 10 11             |                           |          | 12 13 14 15 16 17 |                                        |                |              |                  |                          | 18 Total Costo |
|--------------|---------------------|-----|---------------------------------------------|-------------|--|---------|---------------------|--------------|-------------------|---------------------------|----------|-------------------|----------------------------------------|----------------|--------------|------------------|--------------------------|----------------|
| $y_{1t}$     |                     |     |                                             |             |  |         |                     |              |                   | 1 0 0 0 0 0 1 0 1 0 0 0 1 |          | $\bf{0}$          | $\begin{array}{ccc} & & 0 \end{array}$ | $\overline{0}$ | $\mathbf{0}$ | $\overline{0}$   | $\overline{4}$           | 219            |
| $y_{2t}$     | 1 0 1 0 0           |     |                                             |             |  | 0 1 0 0 |                     | $0 \quad 1$  |                   | $\overline{0}$            | $\sim 0$ | $\bf{0}$          | $\mathbf{0}$                           | $\bf{0}$       |              | $\theta$         | $\overline{\phantom{a}}$ | 312            |
| $y_{3t}$     | $1 \quad 0 \quad 0$ |     | $0 \quad 1 \quad 0 \quad 0 \quad 0 \quad 0$ |             |  |         |                     | $\mathbf{0}$ | $\sim 0$          | $0 \quad 1$               |          | $\bf{0}$          | $\begin{array}{ccc} & 0 \end{array}$   | $\overline{0}$ | $\mathbf{0}$ | $\left( \right)$ | $\overline{\mathbf{3}}$  | 187            |
| Total        | 3 O                 |     |                                             | $0 \quad 1$ |  |         | $0 \t2 \t0 \t1 \t0$ |              | $\cdot$ 1 $\cdot$ | $0 \quad 2 \quad 0$       |          |                   | $\sim 0$                               | $\theta$       |              | $\theta$         | 12                       | 718            |

<span id="page-55-1"></span>*Tabla 16. Tamaño de lote de producción óptimo (variables )*

| Periodos<br>(t) |                      | 2 3                |                   | 4 5 6 7        |                |                    |          |              |              |                      |           | 8 9 10 11 12 13 14 15 16 17 |                |                |                |                |                | 18 Total | Costo            |
|-----------------|----------------------|--------------------|-------------------|----------------|----------------|--------------------|----------|--------------|--------------|----------------------|-----------|-----------------------------|----------------|----------------|----------------|----------------|----------------|----------|------------------|
| $x_{1t}$        | 58                   | $0\quad 0$         | $\hspace{1.6cm}0$ | $\overline{0}$ |                | $0\quad 23\quad 0$ |          | 80 0         |              | $0\qquad 0$          |           | 40 0                        |                | $\mathbf{0}$   | $\overline{0}$ | $\overline{0}$ | $\overline{0}$ | 201      |                  |
| $x_{2t}$        | $16 \t 0 \t 65 \t 0$ |                    |                   | $\mathbf{0}$   |                | $0\quad 37\quad 0$ |          |              |              | $0 \quad 0 \quad 58$ | $\sim 0$  | $\sim 0$                    | $\overline{0}$ | $\overline{0}$ | $\mathbf{0}$   | 36             | $\overline{0}$ | 212      | $\theta$         |
| $x_{3t}$        | 43                   | $0\quad 0$         | $\hspace{1.6cm}0$ | 88             | $\overline{0}$ | $0\qquad 0$        |          | $\mathbf{0}$ | $\mathbf{0}$ | $\bf{0}$             | $\cdot$ 0 | 42 0                        |                | $\sim 0$       | $\overline{0}$ | $\overline{0}$ | $\overline{0}$ | 173      | $\left( \right)$ |
| Total           | 117                  | $0\quad 65\quad 0$ |                   | 88             | $\overline{0}$ | -60                | $\sim 0$ | - 80         | $\mathbf{0}$ | 58 0                 |           | 82                          | $\overline{0}$ | $\mathbf{0}$   | $\mathbf{0}$   | 36             | $\overline{0}$ | 586      | - 0              |

<span id="page-55-2"></span>*Tabla 17. Nivel de inventario óptimo (variables )*

| Periodos<br>(t) |    |     |     | 4  |    | $\sqrt{2}$ |    | 8              | 9   | 10       | 11 | 12       | 13 | 14          | 15           | 16       | 17 | 18             | Total | Costo    |
|-----------------|----|-----|-----|----|----|------------|----|----------------|-----|----------|----|----------|----|-------------|--------------|----------|----|----------------|-------|----------|
| $S_{1t}$        | 57 | 51  | 37  | 24 | 4  | $\bf{0}$   | 13 | $\overline{0}$ | 62  | 55       | 31 | 23       | 58 | 35          | 21           | 13       | -9 | $\overline{0}$ | 493   | $\Omega$ |
| $s_{2t}$        |    |     | 52  | 39 | 19 |            | 24 | 13             | 8   | $\bf{0}$ | 37 | 16       | -6 | $\mathbf b$ | $\mathbf{6}$ | $\theta$ |    | $\theta$       | 249   |          |
| $S_{3t}$        | 35 |     |     |    |    | 63         | 58 | 35             | 30  | 22       | 18 | $\bf{0}$ | 35 | 35          | 25           | 20       | 15 | $\overline{0}$ | 488   | $\Omega$ |
| Total           | 97 | -66 | 100 | 63 | 94 | 64         | 95 | 48             | 100 | 77       | 86 | 39       | 99 | 76          | 52           | 33       | 41 |                | 230   |          |

*Tabla 18. Resumen de los costos asociados con la solución óptima*

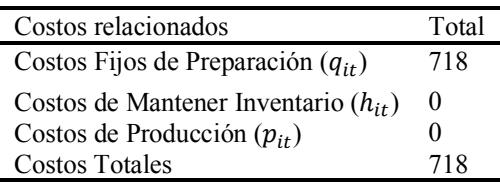

Esta instancia consiste en 18 periodos productivos (T = 18), con tres productos (I = 3). La demanda para cada producto es:

*Tabla 19. Demanda de la instancia 7\_3\_100 (variables*  $d_{it}$ *)* 

| Periodos |  |  |                                                    |  |  |  |  |  |  | 1 2 3 4 5 6 7 8 9 10 11 12 13 14 15 16 17 18 Total  |
|----------|--|--|----------------------------------------------------|--|--|--|--|--|--|-----------------------------------------------------|
| $d_{1t}$ |  |  | 1 6 14 13 20 4 10 13 18 7 24 8 5 23 14 8 4 9 201   |  |  |  |  |  |  |                                                     |
| $d_{2t}$ |  |  |                                                    |  |  |  |  |  |  | 11 5 13 13 20 18 14 11 5 8 21 21 10 0 0 6 19 17 212 |
| $d_{3t}$ |  |  |                                                    |  |  |  |  |  |  | 8 20 4 11 17 8 5 23 5 8 4 18 7 0 10 5 5 15 173      |
| Total    |  |  | 20 31 31 37 57 30 29 47 28 23 49 47 22 23 24 19 28 |  |  |  |  |  |  | 41 586                                              |

Los costos fijos de preparación, de mantener inventario y de producción son los mismos para todas las instancias. Se asume una capacidad de almacenamiento de inventario de  $u_t = 100$ constante para todos los periodos.

En términos producción y de nivel de inventario de producto terminado, el plan óptimo es el de producir en los periodos  $t = \{1,7,9,13\}$ ,  $t = \{1,3,7,11,17\}$  y  $t = \{1,5,13\}$  para los tres productos respectivamente. La [Tabla 16](#page-55-1) muestra el tamaño de lote que dan como resultado los niveles de inventario de la [Tabla 17.](#page-55-2) Esto representa un costo total de 718.

## **Desempeño de la metaheurística propuesta**

Los indicadores de desempeño para definir la calidad de la solución en términos de la precisión están basados en medir la distancia de la solución obtenida a la solución óptima global obtenida con CPLEX. Esto permite una evaluación más absoluta del desempeño de la metaheurística. El gap está determinado por la diferencia absoluta entre la solución obtenida por la metaheurística y la solución óptima de CPLEX  $|f(s) - f(s^*)|/f(s^*)$ , donde s\* es la solución óptima global (Talbi, 2009).

Las instancias que no pudieron ser resueltas hasta un valor óptimo con CPLEX fueron limitadas utilizando el parámetro Límite de Tiempo Global el cual tomo como valor el mismo tiempo que se reportó para la mejor cota obtenida por la metaheurística.

La mejor cota conseguida por la metaheurística se obtuvo de realizar 10 ejecuciones con los parámetros especificados en la Tabla 14 y seleccionando la que tuviera el menor valor de función objetivo.

<span id="page-57-0"></span>*Tabla 20. Resultados comparando la metaheurística con la solución óptima*

| Instancia | Mejor cota obtenida | Tiempo  | Gap      | Mejor cota obtenida | Tiempo           | Gap    |
|-----------|---------------------|---------|----------|---------------------|------------------|--------|
|           | (CPLEX)             | (s)     |          | (metaheurística)    | (s)              |        |
| 1 15 500  | 5871                | 435.72  | 2.55%    | 6260                | 435.69           | 9.34%  |
| 2 30 1000 | 11039               | 1805.92 | 1.39%    | 13082               | 1803.65          | 20.15% |
| 3 45 1500 | 16372               | 594.05  | 1.93%    | 19918               | 593.2            | 24.01% |
| 4 15 375  | 7659                | 929.19  | 2.93%    | 8597                | 927.96           | 15.54% |
| 5 30 750  | 14373               | 497.5   | $2.11\%$ | 18068               | 493.58           | 28.36% |
| 6 45 1125 | 21.265              | 504.25  | $2.10\%$ | 25003               | 503.62           | 20.05% |
|           |                     |         |          |                     | Media geométrica | 19.58% |

Los resultados en la [Tabla 20](#page-57-0) muestran que, para instancias con 50 periodos, los gaps

alcanzados por la metaheurística muestran mejores resultados para las instancias con cotas de inventario más altas, dando un gap promedio de 17.83%, las instancias con cotas más ajustadas obtuvieron un promedio de 21.32%. Se encontraron las mejores soluciones para la instancia 1\_15\_500 que corresponde a la instancia de menor tamaño de este grupo, con 15 productos y 500 de cota de inventario y un gap de 9.34%.

*Tabla 21. Resultados comparando la metaheurística con la solución para las instancias de 18 periodos*

| <b>Instancia</b> | Mejor cota obtenida<br>(CPLEX) | Tiempo<br>(s) | Gap   | Mejor cota obtenida<br>(metaheurística) | Tiempo<br>(s)    | Gap   |
|------------------|--------------------------------|---------------|-------|-----------------------------------------|------------------|-------|
| 7 3 100          | 718                            | 0.13          | $0\%$ | 718                                     | 81.75            | $0\%$ |
| 8 9 300          | 2033                           | 2.2           | $0\%$ | 2134                                    | 47.633           | 4.97% |
| 9 15 500         | 2937                           | 3.86          | $0\%$ | 3092                                    | 469.49           | 5.28% |
| 10 3 75          | 874                            | 0.13          | $0\%$ | 874                                     | 30.485           | 0%    |
| 11 9 225         | 2401                           | 2.28          | $0\%$ | 2456                                    | 138.459          | 2.29% |
| 12 15 375        | 3535                           | 29.61         | $0\%$ | 3694                                    | 190.073          | 4.50% |
|                  |                                |               |       |                                         | Media geométrica | 2.84% |

La metaheurística alcanzó soluciones óptimas en dos ocasiones. Su desempeño con respecto a CPLEX para las instancias más pequeñas [\(Tabla 12.](#page-52-1)) fue notablemente mejor alcanzando gaps promedio de 2.84%.

#### **Capítulo 10**

#### **Conclusiones y Futuras Investigaciones**

Se realizó una revisión de la literatura que reúne los principales avances del estudio del problema de tamaño de lote y se analizaron las propuestas de implementación de algoritmos metaheurísticos. Esto permitió identificar la metaheurística de Enfriamiento Simulado como un enfoque apropiado para la solución del problema de tamaño de lote multiproducto no capacitado con cotas de inventario. Esta metaheurística es ampliamente conocida por proveer soluciones óptimas o cercanas al óptimo para una gran variedad de problemas de optimización, además es una metaheurísticas sencilla de aplicar por requerir de pocos parámetros y tener una gran cantidad de referencias en la literatura.

Se estudió la estructura del problema de tamaño de lote identificando los parámetros, las variables, la función objetivo y sus respectivas restricciones. Aportando al entendimiento y facilitando la lógica de programación del problema. Posteriormente el planteamiento se tradujo al lenguaje de programación OPL de forma que utilizando el software IMB ILOG CPLEX se hallaron las soluciones para las instancias planteadas.

Se implementó el algoritmo metaheurístico en el lenguaje de programación R, de forma que generara una solución factible para cada instancia del problema. Se estableció el esquema de enfriamiento apropiado para cada instancia mediante el desarrollo de un diseño de experimentos factorial, de forma que favoreciera la calidad de la solución.

Se midió el desempeño de la metaheurística comparando las soluciones obtenidas con las soluciones de CPLEX. Se concluyó que CPLEX presenta un mejor desempeño en cuanto a la calidad de la solución y su respectivo tiempo computacional. Sin embargo, cabe aclarar que para instancias de mayor tamaño (de 50 periodos) CPLEX requiere de horas de ejecución y tiene una

exigencia computacional muy alta para hallar el óptimo. Razón por la cual, para estas instancias, se utilizó el tiempo computacional de la metaheurística para realizar la comparación. A pesar de que la metaheurística no logra gaps comparables con los de CPLEX, este algoritmo demuestra su potencial al lograr soluciones factibles en un tiempo razonable. Además de alcanzar respuestas óptimas en las instancias más pequeñas.

Esta clase de metaheurísticas, por su facilidad de implementación y de adaptabilidad para diferentes tipos de problemas de optimización, da paso a un sinnúmero de avances en el área de investigación de operaciones, donde se espera que a futuro se puedan diseñar propuestas de metaheurísticas en combinación con otras técnicas de optimización que reduzcan su tiempo de ejecución y además reduzcan el gap con respecto a la solución óptima, facilitando así su aplicación en contextos industriales.

Para futuras investigaciones se propone ampliar los métodos de generación de solución inicial y de vecindario, de forma que reduzca su tiempo computacional y contribuya a la calidad de la solución. Se plantea aprovechar la estructura de separación de variables para profundizar en la aplicación de estructuras de construcción de soluciones factibles mediante Algoritmos Dinámicos de Vecindad (VNS). También, se propone realizar una investigación aplicada del problema de tamaño de lote con cotas de inventario en las múltiples industrias en las que se ha demostrado su aplicación y resolverlo aplicando esta metaheurística.

#### **Referencias**

- Absi, N., Detienne, B., & Phane Dauz Ere-Pé, S. (2012). *Heuristics for the multi-item capacitated lot-sizing problem with lost sales*. https://doi.org/10.1016/j.cor.2012.06.010
- Akbalik, A., Penz, B., & Rapine, C. (2014). Multi-item uncapacitated lot sizing problem with inventory bounds. *Optimization Letters*, *9*(1), 143–154. https://doi.org/10.1007/s11590-014- 0746-6
- Aydin, L., & Artem, H. (2017). *Fiber Technology for Fiber-Reinforced Composites* (O. Seydibeyoglu, A. Mohanty, & M. Misra (Eds.)). Woodhead Publishing. https://doi.org/https://doi.org/10.1016/C2015-0-05497-1
- Brahimi, N., Dauzere-Peres, S., & Wolsey, L. A. (2010). Polyhedral and Lagrangian approaches for lot sizing with production time windows and setup times. *Computers & Operations Research*, *37*, 182–188. https://doi.org/10.1016/j.cor.2009.04.005
- Carvalho, D. M., & Nascimento, M. C. V. (2016). *Lagrangian heuristics for the capacitated multi-plant lot sizing problem with multiple periods and items*. https://doi.org/10.1016/j.cor.2016.01.019
- Ceschia, S., Di Gaspero, L., & Schaerf, A. (2017). Solving discrete lot-sizing and scheduling by simulated annealing and mixed integer programming. *Computers and Industrial Engineering*, *114*, 235–243. https://doi.org/10.1016/j.cie.2017.10.017
- Cunha, J. O., Kramer, H. H., & Melo, R. A. (2019). Effective matheuristics for the multi-item capacitated lot-sizing problem with remanufacturing. *Computers and Operations Research*, *104*, 149–158. https://doi.org/10.1016/j.cor.2018.12.012
- Dokeroglu, T., Sevinc, E., Kucukyilmaz, T., & Cosar, A. (2019). *A survey on new generation metaheuristic algorithms*. https://doi.org/10.1016/j.cie.2019.106040
- Erromdhani, R., Jarboui, B., Eddaly, M., & Rebaï, A. (2011). Metaheuristics for the multi-item capacitated lot-sizing problem with time windows and setup times. *2011 4th International Conference on Logistics, LOGISTIQUA'2011*, *January 2014*, 520–525. https://doi.org/10.1109/LOGISTIQUA.2011.5939453
- Fabiano, C., Toledo, M., Resende, R., De Oliveira, R., & Morelato Franc -A C, P. (2012). *A hybrid multi-population genetic algorithm applied to solve the multi-level capacitated lot sizing problem with backlogging*. https://doi.org/10.1016/j.cor.2012.11.002
- Glock, C. H., Grosse, E. H., & Ries, J. M. (2014). The lot sizing problem: A tertiary study. *International Journal of Production Economics*, *155*, 39–51. https://doi.org/10.1016/J.IJPE.2013.12.009
- Guan, Y., & Liu, T. (2010). Stochastic lot-sizing problem with inventory-bounds and constant order-capacities. *European Journal of Operational Research*, *207*(3), 1398–1409. https://doi.org/10.1016/j.ejor.2010.07.003
- Jans, R., & Degraeve, Z. (2007). Meta-heuristics for dynamic lot sizing: A review and comparison of solution approaches. *European Journal of Operational Research*, *177*(3), 1855–1875. https://doi.org/10.1016/j.ejor.2005.12.008
- Kiran, D. R. (2019). Elements of production planning and control. In *Production Planning and Control* (pp. 1–20). Butterworth-Heinemann. https://doi.org/10.1016/b978-0-12-818364- 9.00001-9
- Koken, P., Raghavan, V. A., & Yoon, S. W. (2018). *A genetic algorithm based heuristic for dynamic lot sizing problem with returns and hybrid products*. https://doi.org/10.1016/j.cie.2018.03.040

Lee, I., & Yang, J. (2009). Comprehensive Chemometrics. In S. Brown, B. Walczak, & R.

Tauler (Eds.), *Comprehensive Chemometrics*. Elsevier.

https://www.elsevier.com/books/comprehensive-chemometrics/brown/978-0-444-52701-1

- Mahdi, W., Medjahed, S. A., & Ouali, M. (2017). Performance analysis of simulated annealing cooling schedules in the context of dense image matching. *Computacion y Sistemas*, *21*(3), 493–501. https://doi.org/10.13053/CyS-21-3-2553
- Mann, Z. A. (2017). The Top Eight Misconceptions about NP-Hardness. *Computer*, *50*(5), 72– 79. https://doi.org/10.1109/MC.2017.146
- Melo, R. A., & Ribeiro, C. C. (2017). Formulations and heuristics for the multi-item uncapacitated lot-sizing problem with inventory bounds. *International Journal of Production Research*, *55*(2), 576–592. https://doi.org/10.1080/00207543.2016.1215567
- Overview of optimization. (2006). *Process Systems Engineering*, *7*(C), 285–314. https://doi.org/10.1016/S1874-5970(06)80012-3
- Parsopoulos, K. E., Konstantaras, I., & Skouri, K. (2015). Metaheuristic optimization for the Single-Item Dynamic Lot Sizing problem with returns and remanufacturing. *Computers and Industrial Engineering*, *83*, 307–315. https://doi.org/10.1016/j.cie.2015.02.014
- Phouratsamay, S.-L., & Cheng, T. C. E. (2019). The single-item lot-sizing problem with two production modes, inventory bounds, and periodic carbon emissions capacity. *Operations Research Letters*, *47*, 339–343. https://doi.org/10.1016/j.orl.2019.06.003

Rao, S. S. (2009). *Engineering Optimization: Theory and Practice, Fourth Edition*.

Roshani, A., Giglio, D., & Paolucci, M. (2016). A simulated annealing approach for the capacitated dynamic lot sizing problem in a closed remanufacturing system. *IFAC-PapersOnLine*, *49*(12), 1496–1501. https://doi.org/10.1016/j.ifacol.2016.07.783

Sifaleras, A., & Konstantaras, I. (2015a). General variable neighborhood search for the multi-

product dynamic lot sizing problem in closed-loop supply chain. *Electronic Notes in Discrete Mathematics*, *47*, 69–76. https://doi.org/10.1016/j.endm.2014.11.010

- Sifaleras, A., & Konstantaras, I. (2015b). *Variable neighborhood descent heuristic for solving reverse logistics multi-item dynamic lot-sizing problems*. https://doi.org/10.1016/j.cor.2015.10.004
- Talbi, E.-G. (2009). *Metaheuristics From Design To Implementation*. Jhon Wiley & Sons, Inc.
- Tang, O. (2004). Simulated annealing in lot sizing problems. *International Journal of Production Economics*, 173–181. https://doi.org/10.1016/j.ijpe.2003.11.006
- Wagner, H. M., & Whitin, T. M. (1958). Dynamic Version of the Economic Lot Size Model Stable URL : http://www.jstor.org/stable/2626974 DYNAMIC VERSION OF THE ECONOMIC LOT SIZE MODEL \* t. *Management Science*, *5*(1), 89–96.
- Wu, T., Xiao, F., Zhang, C., He, Y., & Liang, Z. (2018). The green capacitated multi-item lot sizing problem with parallel machines R. *Computers and Operations Research*, *98*, 149– 164. https://doi.org/10.1016/j.cor.2018.05.024
- Xiao, Y., Kaku, I., Zhao, Q., & Zhang, R. (2011). *Neighborhood search techniques for solving uncapacitated multilevel lot-sizing problems*. https://doi.org/10.1016/j.cor.2011.06.004

# **Apéndice A. Código CPLEX**

//Parámetros

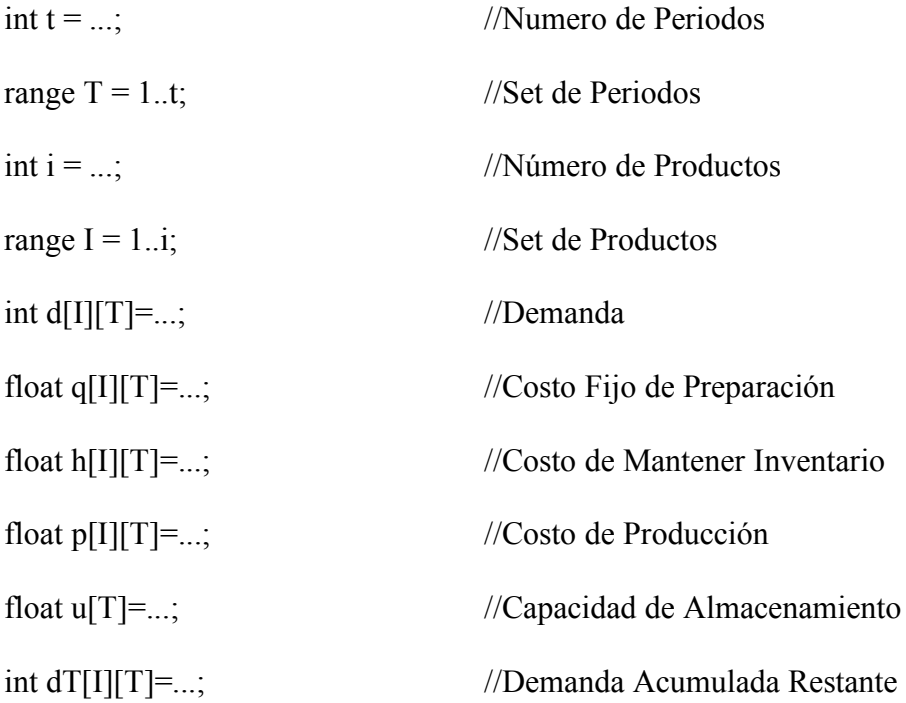

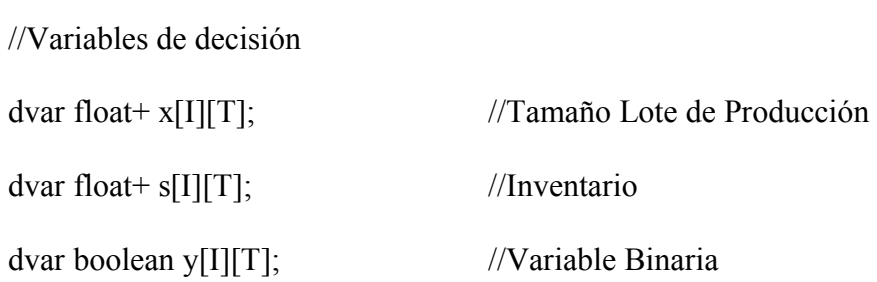

//Función objetivo

minimize sum(i in I, t in T)  $((q[i][t]*y[i][t])+(h[i][t]*s[i][t])+(p[i][t]*x[i][t]));$ 

subject to {

//Restricciones

forall (i in I)

```
setI:x[i][1]==d[i][1]+s[i][1];
```
forall(t in  $2..t$ )

forall (i in I)

```
setI[:s[i][t-1]+x[i][t]=-d[i][t]+s[i][t];
```
forall( $t$  in T)

forall (i in I)

```
setIII:x[i][t] \leq dT[i][t]*y[i][t];
```
forall $(t \text{ in } T)$ 

forall (i in I)

setIV:sum(i in I)( $s[i][t]$ ) <= u[t];

}

# **Apéndice B. Pseudocódigo Algoritmo de enfriamiento simulado versión 3**

# **Parámetros y variables**

Para facilitar el entendimiento del pseudocódigo, se muestra a continuación una explicación detallada de los parámetros y variables utilizadas en el algoritmo. En la [Tabla 22](#page-67-0) se dan a conocer los tipos de dato de las variables.

<span id="page-67-0"></span>*Tabla 22. Algoritmo ES – Tipos de dato*

| Nombre | Definición           |
|--------|----------------------|
| num    | Tipo numérico        |
| logic  | Tipo lógica          |
| matNum | Tipo matriz numérica |
| matBin | Tipo matriz binaria  |
| vecNum | Tipo vector numérico |

*Tabla 23. Algoritmo ES – Parámetros y variables de ejecución*

| Símbolo | Definición                 | Tipo de dato | Etapa de uso |
|---------|----------------------------|--------------|--------------|
| $t_{o}$ | Temperatura inicial.       | num          | Global       |
| $t_c$   | Temperatura actual         | num          | Global       |
| $t_f$   | Temperatura final.         | num          | Global       |
| α       | Factor de enfriamiento.    | num          | Global       |
|         | Iteraciones del algoritmo. | num          | Global       |
|         |                            |              |              |

*Tabla 24. Algoritmo ES – Parámetros y variables del problema*

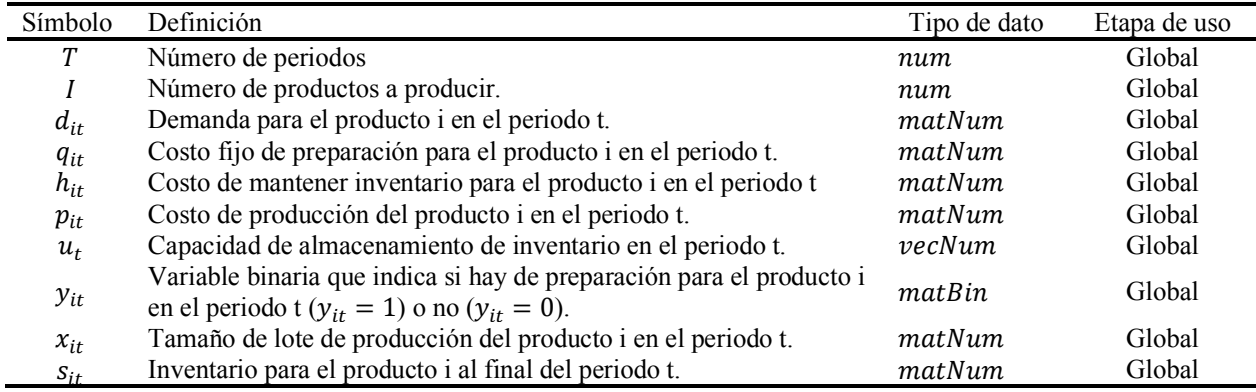

| Símbolo             | Definición                                                        | Tipo de dato | Etapa de uso               |
|---------------------|-------------------------------------------------------------------|--------------|----------------------------|
| deltaZ              | Diferencia entre $z_{actual} - z_{vecindario}$                    | num          | Global                     |
| $\mathcal{C}_{max}$ | Demanda acumulada máxima (valor de referencia)                    | num          | Global                     |
| $\mathcal{C}_{min}$ | Cantidad mínima de periodos productivos (1's)                     | num          | Global                     |
| bN                  | Número muy grande, generalmente 9999999999                        | num          | Global                     |
| sN                  | Número pequeño, generalmente es negativo                          | num          | Global                     |
| rI                  | Producto aleatorio                                                | num          | Global                     |
| rT                  | Periodo aleatorio a partir del segundo                            | num          | Global                     |
| iT                  | Posición del periodo productivo                                   | num          | Global /                   |
|                     |                                                                   |              | Generar X                  |
| $f_A$               | Factor A de la ecuación                                           | num          | Global /                   |
|                     |                                                                   |              | Generar Z                  |
| fB                  | Factor B de la ecuación                                           | num          | Global /                   |
|                     |                                                                   |              | Generar Z                  |
| fC                  | Factor C de la ecuación                                           | num          | Global /                   |
|                     |                                                                   |              | Generar Z                  |
|                     |                                                                   |              |                            |
| $pT_i$              | Posición del 1 asignado en el turno anterior para el producto i   | vecNum       | S. Inicial                 |
| $cT_i$              | Posición del 1 asignado en el turno actual para el producto i     | vecNum       | S. Inicial                 |
| dA                  | Acumulador de la demanda de cierto producto en ciertos periodos   | num          | S. Inicial /<br>Asignación |
|                     | Absoluto, acumulador del inventario actual de todos los productos |              | S. Inicial /               |
| sΑ                  | en cierto periodo                                                 | num          | Ajuste                     |
|                     | Diferencia entre capacidad de almacenamiento y almacenamiento     | num          | S. Inicial /               |
| dN                  | utilizado                                                         |              | Ajuste                     |
|                     |                                                                   |              |                            |
| оC                  | Cantidad exacta de periodos productivos de cierto producto (1's)  | num          | S. Vecindario              |
| rP                  | Probabilidad aleatoria uniforme                                   | num          | S. Vecindario              |
| aP                  | Probabilidad de añadir un periodo productivo                      | num          | S. Vecindario              |
| dP                  | Probabilidad de quitar un periodo productivo                      |              | S. Vecindario              |
|                     |                                                                   | num          |                            |
| mP                  | Probabilidad de mover un periodo productivo                       | num          | S. Vecindario              |
| exit                | Variable lógica de cumplimiento de condición                      | logic        | S. Vecindario              |

*Tabla 25. Algoritmo ES – Parámetros y variables de proceso del algoritmo*

#### **Pseudocódigos**

A continuación, se presenta la estructura general del algoritmo y sus pasos principales.

## *Estructura General*

*Tabla 26. Algoritmo ES – Estructura general del algoritmo*

```
Pseudocódigo Algoritmo ES. Estructura general
Paso 6. INICIO
Paso 7. Inicializar variables
Paso 8. Generar solución inicial Y_0Paso 9. Ejecutar el módulo de Control de temperatura
     Paso 9.1. WHILE t_c > t_f DO:
     Paso 9.2. FOR k = 1 TO LPaso 9.2.1. Generar Solución de Vecindario
           Paso 9.2.2. Calcular función objetivo
           Paso 9.2.3. Calcular deltaZ 
           Paso 9.2.4. IF delta Z \le 0 THEN establecer Solución de Vecindario como Solución Actual
           Paso 9.2.5. IF delta Z > 0 THEN generar un número aleatorio rand \in [1, 0]Paso 9.2.5.1. IF rand ≤ e^{(-\frac{deltaZ}{t_c})} THEN establecer Solución de Vecindario como
                                    Solución Actual.
           Paso 9.2.6. Establecer k = k + 1Paso 9.3. Establecer t_c = t_c \cdot \alphaPaso 9.4. Actualizar variables de probabilidad de la solución de vecindario
           Paso 9.4.1. dP = dP \cdot \alphaPaso 9.4.2. aP = aP \cdot \alphaPaso 10. FIN
```
#### *Pasos principales*

*Tabla 27 . Algoritmo ES – Generación de la solución inicial*

```
Pseudocódigo Algoritmo ES. Estructura general. Paso 3 – Generar Solución Inicial
Paso 1. INICIO
Paso 2. Declarar variables de proceso
    Paso 2.1. y = [[ \ ]]Paso 2.2. x = [[ \ ]]Paso 2.3. s = [[ \ ]]Paso 2.4. pT = [ ]
    Paso 2.5. cT = [ ]
    Paso 2.6. dA = 0Paso 2.7. sA = 0Paso 2.8. bN = 999999999Paso 2.9.  = −99999999
Paso 3. Asignar primeros unos
    Paso 3.1. FOR i = 1 TO I
       Paso 3.1.1. IF d_{i,1} > 0 THEN
           Paso 3.1.1.1. Establecer Y_{i,1} = 1Paso 3.1.1.2. Establecer pT_i = 1Paso 3.1.2. Establecer i = i + 1Paso 4. Asignar y ajustar el resto de unos
    Paso 4.1. WHILE pT_I \ll T DO
       Paso 4.1.1. FOR i = 1 TO I
           Paso 4.1.1.1. FOR t = pT_i TO T (Inicio de la etapa de asignación)
               Paso 4.1.1.1.1. IF pT_i < T THEN
                   Paso 4.1.1.1.1.1.1. IF dA < C_{max} THEN
                       Paso 4.1.1.1.1.1.1.1. Establecer dA = dA + d_{i,t}Paso 4.1.1.1.1.1.2. Establecer t = t + 1Paso 4.1.1.1.1.2. ELSE
                       Paso 4.1.1.1.1.1.1.1. Establecer cT_i = t - 1Paso 4.1.1.1.1.1.2. Establecer y_{i,t-1} = 1Paso 4.1.1.1.1.1.3. Establecer dA = 0Paso 4.1.1.1.1.1.4. BREAK
               Paso 4.1.1.1.2. ELSE
                   Paso 4.1.1.1.1.1. BREAK
           Paso 4.1.1.2. Establecer i = i + 1Paso 4.1.2. FOR i = 1 TO I
           Paso 4.1.2.1. Generar x a partir de yPaso 4.1.2.2. Generar s a partir de xPaso 4.1.2.3. FOR t = pT_i TO cT_i (Inicio de la etapa de ajuste)
               Paso 4.1.1.1.1. Calcular sA
               Paso 4.1.1.1.2. Establecer dN = u_t - sAPaso 4.1.1.1.3. IF dN < bN THEN
                   Paso 4.1.1.1.1.1. Establecer sN = dNPaso 4.1.1.1.4. Establecer t = t + 1Paso 4.1.2.4. IF sN < u_t THEN
               Paso 4.1.1.1.1. IF d_{i, cT_i} < u_t THEN
                   Paso 4.1.1.1.1.1. Establecer y_{i, cT_i} = 0Paso 4.1.1.1.1.2. Establecer cT_i = cT_i + 1Paso 4.1.1.1.1.3. Establecer y_{i, cT_i} = 1Paso 4.1.2.5. ELSE
               Paso 4.1.1.1.1. Establecer i = i + 1Paso 4.1.3. Establecer pT_i = cT_iPaso 5. FIN
```
72

*Tabla 28. Algoritmo ES – Generación de la solución inicial – Generar X*

```
Pseudocódigo Algoritmo ES. Estructura general. Paso 3 – Generar Solución Inicial – Paso 4.1.2.1 – Generar X
Paso 1. INICIO
```

```
Paso 2. FOR i = 1 TO I
    Paso 2.1. Establecer iT = 1Paso 2.2. Establecer dA = d_{i,1}Paso 2.3. FOR t = 2 TO TPaso 2.3.1. IF t \leq T THEN
           Paso 2.3.1.1. IF y_{i,t} = 0 THEN
               Paso 4.1.1.1.1. Establecer dA = dA + d_{i,t}Paso 2.3.1.2. ELSE
               Paso 4.1.1.1.1. Establecer x_{i,iT} = dAPaso 4.1.1.1.2. Establecer iT = tPaso 4.1.1.1.3. Establecer dA = d_{i,iT}Paso 2.3.2. ELSE
           Paso 2.3.2.1. IF y_{i,t} = 0 THEN
               Paso 4.1.1.1.1. Establecer dA = dA + d_{i}Paso 4.1.1.1.2. Establecer x_{i,iT} = dAPaso 2.3.2.2. ELSE
               Paso 4.1.1.1.1. Establecer x_{i,iT} = dAPaso 4.1.1.1.2. Establecer x_{i,t} = d_{i,t}Paso 2.3.3. Establecer t = t + 1Paso 2.4. Establecer i = i + 1Paso 3. FIN
```
*Tabla 29. Algoritmo ES – Generación de la solución inicial – Generar S*

```
Pseudocódigo Algoritmo ES. Estructura general. Paso 3 – Generar Solución Inicial – Paso 4.1.2.2 – Generar S
Paso 1. INICIO
Paso 2. FOR i = 1 TO I
   Paso 2.1. Establecer s_{i,1} = x_{i,1} - d_{i,1}Paso 2.2. FOR t = 2 TO TPaso 2.2.1. Establecer s_{i,j} = x_{i,j} - d_{i,j} + s_{i,j-1}Paso 2.2.2. Establecer t = t + 1Paso 2.3. Establecer que i = i + 1Paso 3. FIN
```
| Pseudocódigo Algoritmo ES. Estructura general. Paso 4.2.1 – Generar Solución de Vecindario                                                                                                    |
|----------------------------------------------------------------------------------------------------|
| Paso 1. <b>INICIO</b>                                                                                                    |
| Paso 2. Declarar variables de proceso                                                                                                    |
| Paso 2.1. $oC = 0$                                                                                                    |
| Paso 2.2. $aP = 0.33$                                                                                                    |
| Paso 2.3. $dP = 0.15$                                                                                                    |
| Paso 2.4 $mP = 1$                                                                                                    |
| Paso 3. Generar rI                                                                                                    |
| Paso 4. Calcular la cantidad de periodos productivos de rI                                                                                                    |
| Paso 4.1.1. FOR $t = 1$ TO T                                                                                                    |
| Paso 4.1.1.1. IF $y_{r1,t} = 1$ THEN                                                                                                    |
| Paso 4.1.1.1.1. Establecer $oC = oC + 1$                                                                                                    |
| Paso 4.1.1.2. Establecer $t = t + 1$                                                                                                    |
| Paso 5. Generar rP                                                                                                    |
| Paso 6. Efectuar operación                                                                                                    |
| Paso 6.1. IF $oC > C_{min}$ THEN                                                                                                    |
| Paso 6.1.1. IF $rP < dP$ THEN                                                                                                    |
| Paso 6.1.1.1. Ejecutar Función Restar                                                                                                    |
| Paso 6.1.2. ELSE IF $rP = aP$ THEN                                                                                                    |
| Paso 6.1.2.1. Ejecutar Función Sumar                                                                                                    |
| Paso 6.1.3. ELSE IF $rP = mP$ THEN                                                                                                    |
| Paso 6.1.3.1. Ejecutar Función Mover                                                                                                    |
| $\epsilon$ or $\epsilon$ or $\epsilon$ |

*Tabla 30. Algoritmo ES – Generación de la solución de vecindario*

| Paso 6.2. ELSE IF $oC = C_{min}$ THEN |  |
|---------------------------------------|--|
| Paso 6.2.1. IF $rP < aP$ THEN         |  |
| Paso 6.2.1.1. Ejecutar Función Sumar  |  |
| Paso 6.2.2. IF $rP \leq mP$ THEN      |  |
| Paso 6.2.2.1. Ejecutar Función Mover  |  |
| Paso 7. FIN                           |  |
|                                       |  |
|                                       |  |

*Tabla 31. Algoritmo ES – Generación de la solución de vecindario – Función Sumar*

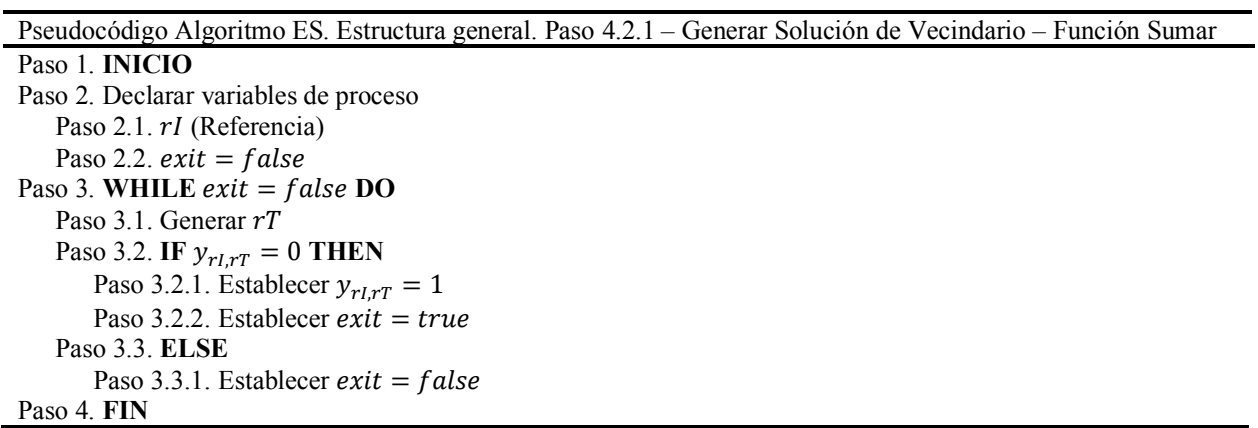

| Pseudocódigo Algoritmo ES. Estructura general. Paso 4.2.1 – Generar Solución de Vecindario – Función Restar |
|----------------------------------------------------------------------------------------------------|
| Paso 1. <b>INICIO</b>                                                                                       |
| Paso 2. Declarar variables de proceso                                                                       |
| Paso 2.1. <i>rI</i> (Referencia)                                                                            |
| Paso 2.2. $exit = false$                                                                                    |
| Paso 3. WHILE $exit = false$ DO                                                                             |
| Paso 3.1. Generar $rT$                                                                                      |
| Paso 3.2. IF $y_{rI,rT} = 1$ THEN                                                                           |
| Paso 3.2.1. Establecer $y_{rLrT} = 0$                                                                       |
| Paso 3.2.2. Establecer <i>exit</i> = <i>true</i>                                                            |
| Paso 3.3. ELSE                                                                                              |
| Paso 3.3.1. Establecer <i>exit</i> = <i>false</i>                                                           |
| Paso 4. FIN                                                                                                 |

*Tabla 32. Algoritmo ES – Generación de la solución de vecindario – Función Restar*

*Tabla 33. Algoritmo ES – Generación de la solución de vecindario – Función Mover*

```
Pseudocódigo Algoritmo ES. Estructura general. Paso 4.2.1 – Generar Solución de Vecindario – Función Mover
Paso 1. INICIO
Paso 2. Declarar variables de proceso
   Paso 2.1. rI (Referencia)
   Paso 2.2. exit = falsePaso 3. WHILE exit = false DO
   Paso 3.1. Generar rT_1 (Variación de rango de 1 hasta T - 1)
   Paso 3.2. Generar rT_2 (Variación de rango de 3 hasta T)
   Paso 3.3. Generar rPPaso 3.4. IF rP \geq 0.5 THEN
       Paso 3.4.1. IF y_{rI,rT} = 1 THEN
          Paso 3.4.1.1. Establecer y_{r l, rT} = 0Paso 3.4.1.2. Establecer y_{rI, rT+1} = 1Paso 3.4.1.3. Establecer exit = truePaso 3.5. ELSE IF  < 0.5 THEN
      Paso 3.5.1. IF y_{rI,rT_2} = 1 THEN
          Paso 3.5.1.1. Establecer y_{rl, rT_2} = 0Paso 3.5.1.2. Establecer y_{r1,rT_2-1} = 1Paso 3.5.1.3. Establecer exit = truePaso 3.5.2.
   Paso 3.6.
      Paso 3.6.1. Establecer exit = falsePaso 4. FIN
```
Pseudocódigo Algoritmo ES. Estructura general. Paso 4.2.2 – Calcular función objetivo

```
Paso 1. INICIO
Paso 2. Declaración de variables
   Paso 2.1. fA = 0Paso 2.2. fB = 0Paso 2.3. fC = 0Paso 3. FOR i = 1 TO IPaso 3.1. FOR t = 1 TO TPaso 3.1.1. Establecer que fA = fA + ((q_{i,t}) \cdot (y_{i,t}))Paso 3.1.2. Establecer que fB = fB + ((h_{i,t}) \cdot (s_{i,t}))Paso 3.1.3. Establecer que fC = fC + ((p_{i,t}) \cdot (x_{i,t}))Paso 3.1.4. Establecer que t = t + 1Paso 3.2. Establecer que i = i + 1Paso 4. FIN
```